# **S\_D05**

Manfred Tremmel

Copyright © ©1994-95 by MT Graphic & Design

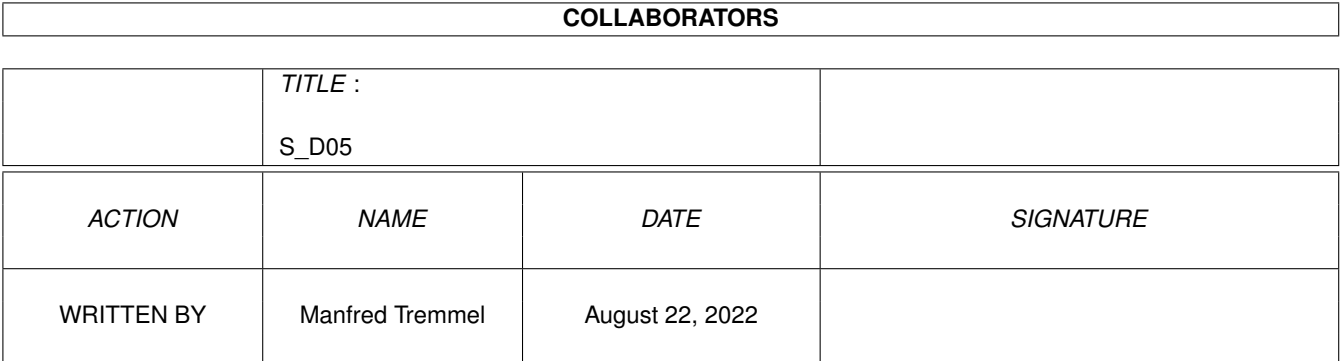

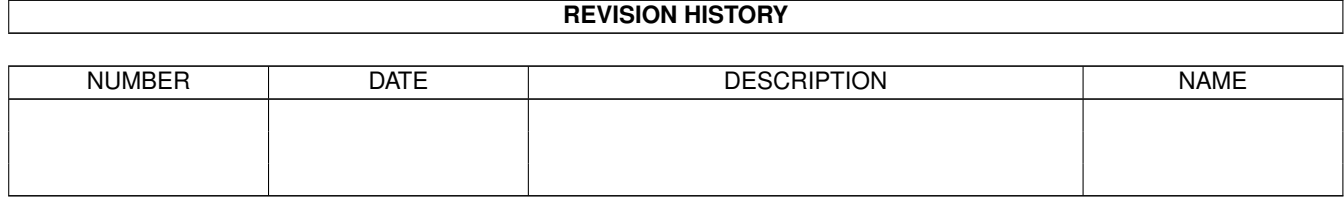

# **Contents**

#### $1 S_D05$

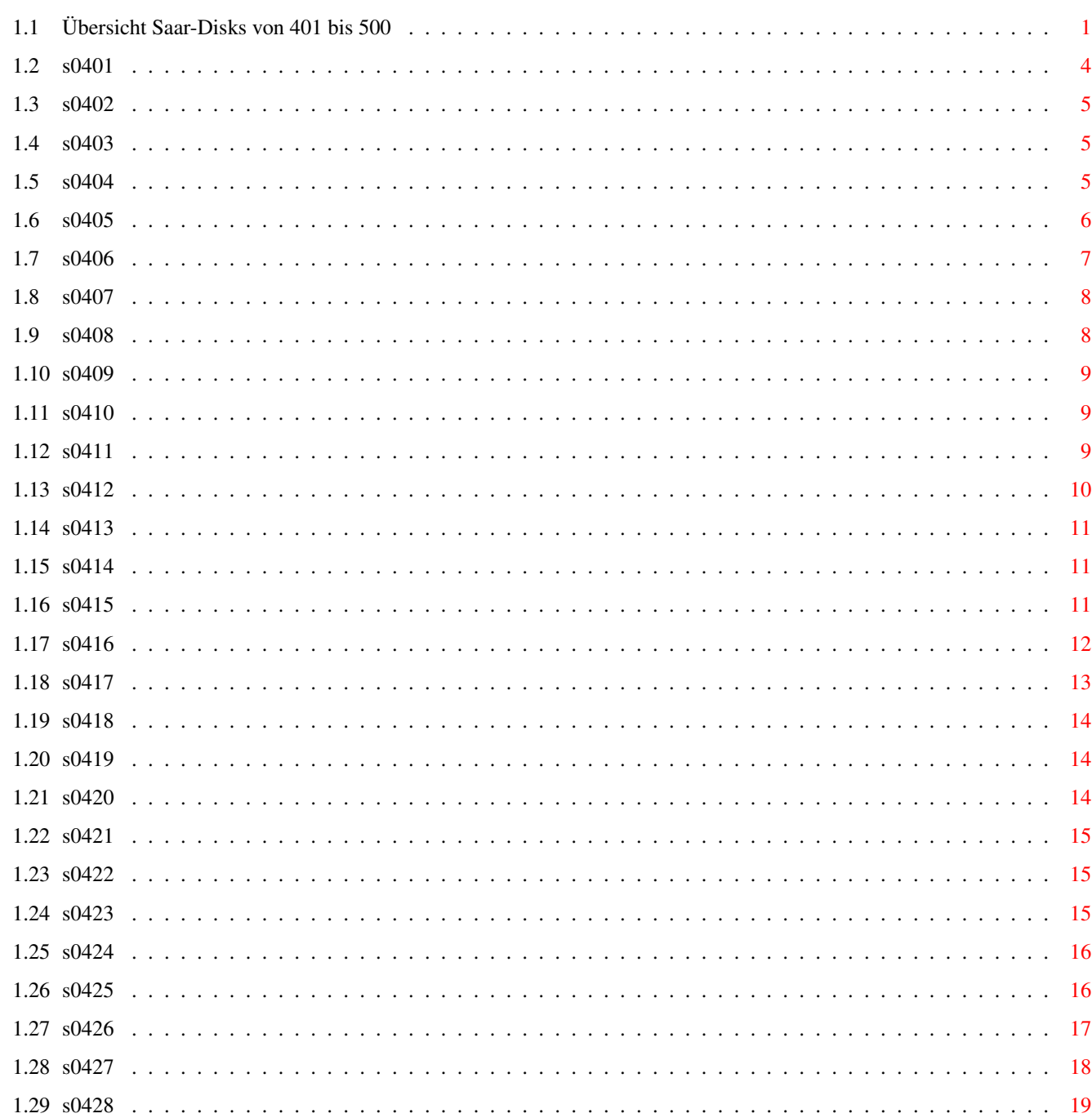

 $\mathbf{1}$ 

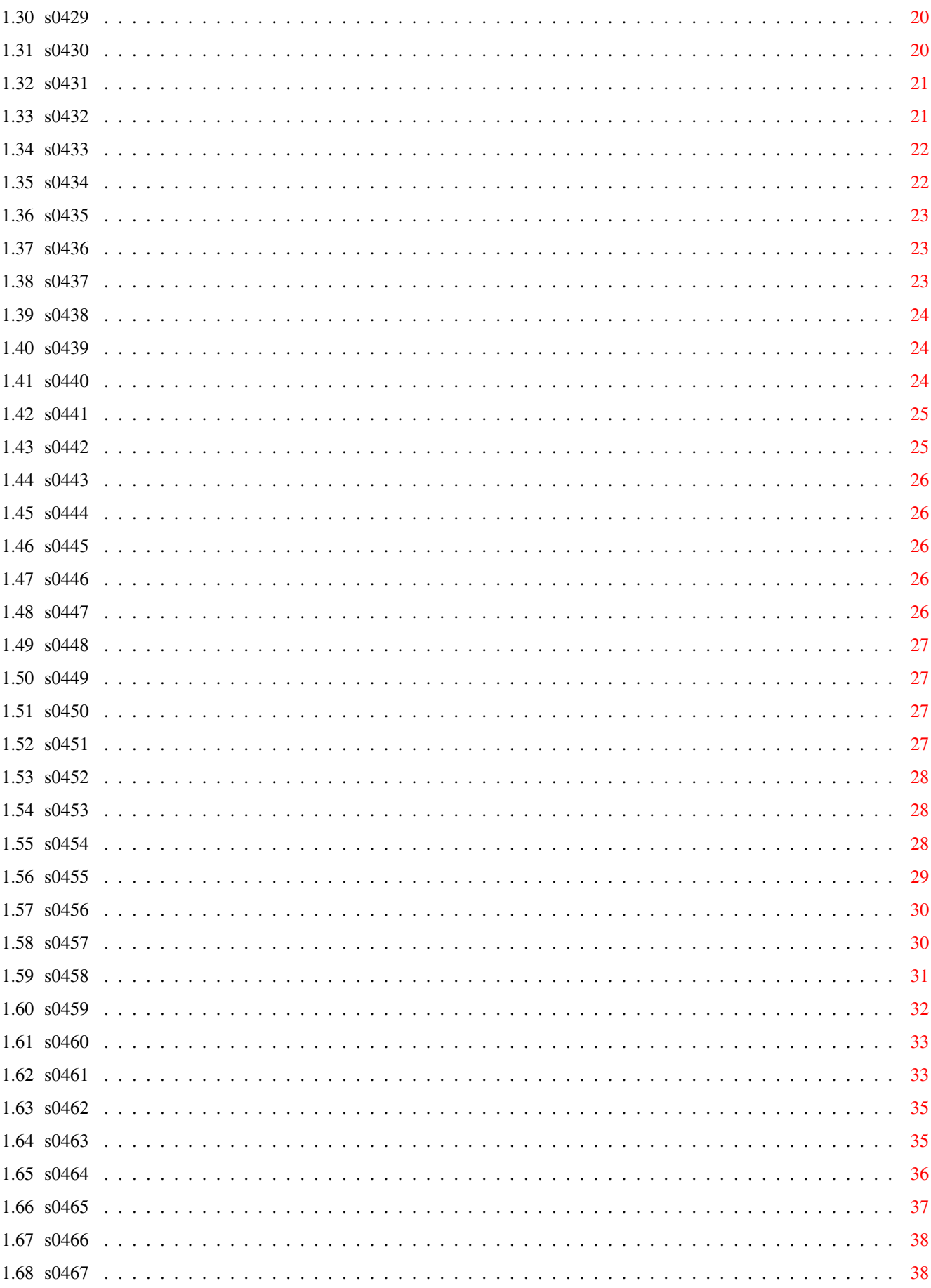

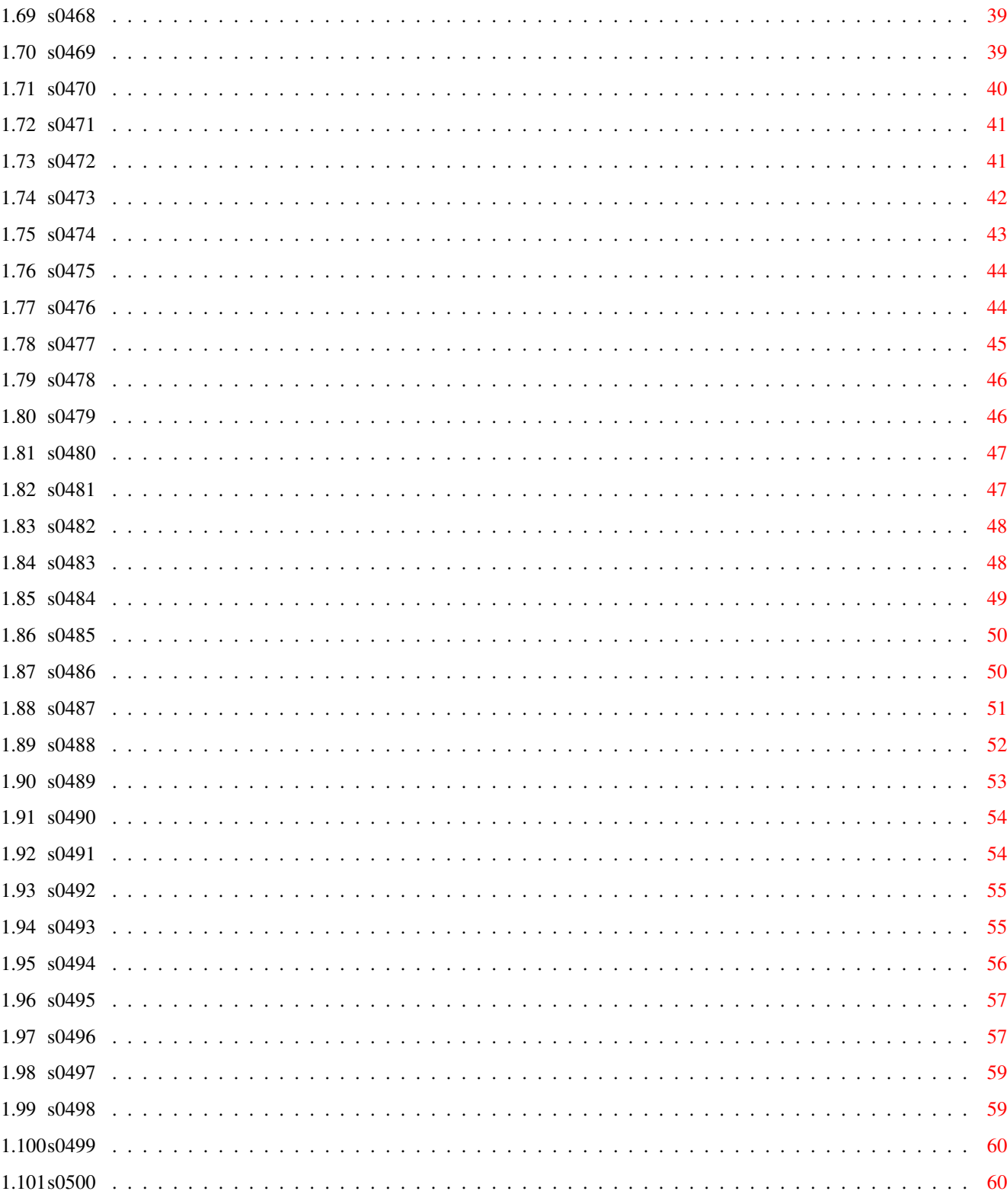

# <span id="page-6-0"></span>**Chapter 1**

# **S\_D05**

## <span id="page-6-1"></span>**1.1 Übersicht Saar-Disks von 401 bis 500**

Saar 401 Saar 426 Saar 451 Saar 476 Saar 402 Saar 427 Saar 452 Saar 477 Saar 403 Saar 428 Saar 453 Saar 478 Saar 404 Saar 429 Saar 454 Saar 479 Saar 405 Saar 430 Saar 455

# Saar 480 Saar 406 Saar 431 Saar 456 Saar 481 Saar 407 Saar 432 Saar 457 Saar 482 Saar 408 Saar 433 Saar 458 Saar 483 Saar 409 Saar 434 Saar 459 Saar 484 Saar 410 Saar 435 Saar 460 Saar 485 Saar 411 Saar 436 Saar 461 Saar 486 Saar 412 Saar 437 Saar 462

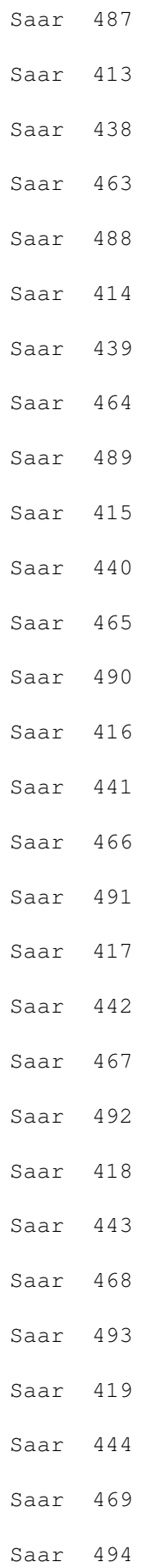

# Saar 445 Saar 470 Saar 495 Saar 421 Saar 446 Saar 471 Saar 496 Saar 422 Saar 447 Saar 472 Saar 497 Saar 423 Saar 448 Saar 473 Saar 498 Saar 424 Saar 449 Saar 474 Saar 499 Saar 425 Saar 450 Saar 475 Saar 500

Saar 420

### <span id="page-9-0"></span>**1.2 s0401**

Saar 401

Beatles-Songs Ein Haufen alter Beatles-Songs, die mit Sonix erstellt wurden. (Hallo Hans-Georg)

Arranged by Ken Holland

#### <span id="page-10-0"></span>**1.3 s0402**

Saar 402

3D-Plot Mit 3D-Plot kann man Funktionen der Art Z=F(x,y) zeichnen. Zusätzlich kann man noch Rotieren, Skalieren und und und. Vollkommen Intuition-gesteuert. Version 2.0 Author: Randy Finch

RexxArpLib Eine Library, die dem Programmierer viel Arbeit abnehmen kann... Benötigt AmigaOS 2.0 Version 3.0 (kompletter Rewrite) Author: W.G.J. Langeveld

```
VLT DAS VLT-Terminal-Programm für dem Amiga
    Version 5.517
   Author: Willy Langeveld
```
#### <span id="page-10-1"></span>**1.4 s0403**

Saar 403

Origami Ein Editor mit Faltmöglichkeit. Benötigt AmigaOS2.0 Version 1.6.42.alpha Amiga-Port: Thomas Hadig

SCSIMounter Meldet SCSI-Geräte nachträglich an. Erspart Mountlist und DiskChange Benötigt AmigaOS 2.0 Version 2.02 Author: Martin A. Blatter

#### <span id="page-10-2"></span>**1.5 s0404**

Saar 404

HamSharp Konvertiert GIF in HAM-IFF-Files Version: 1.5 Author:Ken C.M. Lau.

HitchHiker Die ersten 4 Bände der Trilogie von Douglas Adams im TeX-Format

PatchSprites Behebt das Problem des doppelten

Mauszeigers, das bei einigen 2000er unter bestimmten Hardwarekonfigurationen auftreten kann. Author: TR

Textra Ein Texteditor, der besser ist, als manche sogenannte Textverarbeitung Mit Arexx-Port und der Möglichkeit verschiedene Texte gleichzeitig zu bearbeiten. Version 1.11 Author: Mike Haas

#### <span id="page-11-0"></span>**1.6 s0405**

Saar 405

- File-Chainer Fügt mehrere ausführbare Files zu einem einzigen zusammen. Version 1.3 Author: Bilbo the first
- CpuClr Leitet BltClear() auf den Prozessor um. Bringt mehr als 60% Geschwindigkeitsgewinn auf 68030/A3000 Author: Oliver Wagner
- MathLibs MathFFP und MathTrans.library für Mathe-Co-Prozessor optimiert. Version 37.100 Author: Martin Berndt
- Monkey2 Eine Schritt für Schritt Lösung zum Lucasfilm-Adventure. Leider in Englisch.
- MoveMouse Ein kleiner Hack, um den Mauszeiger programmgesteuert an einen beliebigen Punkt zu setzen. Author: Thomas Igracki
- OSC Oscilloscope, das einen SoundSampler als 8-Bit-AD-Wandler missbraucht. Maximale Scanfrequenz: 44kHz Author: Joakim Rosqvist

Poke Ein Poke-Befehl für dem Amiga SoundSample Digitalisiertes Intro des A-Team-Themes

SaveDelete Führt den Trashcan auch fürs CLI ein. Version 1.0 Author: Bernd Eggert

TextSave Text Memory Search V0.9

```
Rettet noch nicht gespeicherte Texte nach
einem Absturz
Version 0.9
Author: Jason Smith/Cataclysm
```
### <span id="page-12-0"></span>**1.7 s0406**

Saar 406

- GCC222-Fix Ein Fix für den GCC von Disk 391ff Es werden einige Bugs behoben Author: Markus Wild
- IBM-Keyboard Bauanleitung für ein Interface, um eine PC-Tastatur an einem Amiga anzuschliessen Author: Eric Rudolph
- I\_can's Eigentlich ICONs Mal wieder ein paar (4) lustige Icons für den Hausgebrauch. Künstler: Peter Kleemann
- OutLog Überprüft, ob alle gewünschten Tasks auch wirklich beendet sind. Ideal vor dem Ausschalten Version 1.00 Benötigt AmigaOS 2.0 Author: Marc Jackisch
- NumPad Ein kleiner Hack, damit auch die A600-Besitzer zum einem Software-10er-Block kommen. Ermöglicht endlich das Benutzen der Perspektive-Funktion von Dpaint auf dem 600er.
- ShowLink Zeigt Originalfile eines Links an. Benötigt AmigaOS2.0 Version 1.0 Author: Christoph Teuber

SoundSample "WarpDrive" 290kb Stereo-Sample-Daten

- UnARJ Entpackt ARJ-Dateien. Version 1.15 Author: Harald Schneider
- XprSzModem Eine Library mit ZModem-Protokoll mit bis zu 8k großen Blöcken. Kompatibel zur normalen XPRZModem.library Version 1.40 Author: Ueli Kaufmann

```
Zodiac's_Point Das kompakteste Z-Netz Pointprogramm
   für den Amiga
   Version 2.5
   Author: Ralph Seichter
```
### <span id="page-13-0"></span>**1.8 s0407**

Saar 407

AmokED Ein Fileeditor, dessen Vorbild der DME war. ARexx-Port und und und... Version 1.30, benötigt AmigaOS 2.0 Author: Hartmut Göbel,

Wipe Haufenweise AREXX-Macros für den AmokEd Version 1.2 Werner Speer

Cold-Reset Ein Programm mit dem der nächste ein Kaltstart ausgeführt wird.

Anti-Flicker Ein Tool, das das Flimmern im Interlacemodus fast beseitigt und das, obwohl es eine reine Softwarelösung ist! Version 1.1 Autor: Nicolas Benezan

ChipCache Ein kleines Tool, das die Performance des A3000-Chip-Mem erhöhen soll. Version 1.08 Author: Amicom?

DefDrawer Ein Tool, das Drawer Icons ersetzt, aber deren Positionen nicht verändert. Version 1.1, benötigt AmigaOS 2.0 Author: Nico Francois

BoulderDash Demoversion des schon vom 64er her bekannten Spiel Shareware Author: Robert Wille

#### <span id="page-13-1"></span>**1.9 s0408**

Saar 408

BloodBall Eine Art Sportspiel Version 1.0 Author: Kevin Sheller

Compress Eine weitere Portierung des Packprogramms Author: diverse

Idea Ver- und Entschlüsselungsprogramm auf der Basis des "International Date Encryption Algorithm" von Lay und Massey Author: Richard De Moliner

Laser\_Demo Kleines Demo? Author: Elwix

Pip Ein Pipe-Befehl für die Shell. Version 1.0 Author: Asher Feldman

#### <span id="page-14-0"></span>**1.10 s0409**

Saar 409

Term Das komfortable TerminalProgramm für den Amiga. Lässt (fast) keine Wünsche offen. Go on 'Olsen'! Version 2.3, Benötigt AmigaOS 2.0 Quelltext und 030er-Version auf SaarAG\_410 Author: Olaf Barthel

#### <span id="page-14-1"></span>**1.11 s0410**

Saar 410

Term\_Source Der Quelltext zu Term von Disk 409 Term030 Die 68030er-Version von Term. Disk 409 wird unbedingt benötigt!

#### <span id="page-14-2"></span>**1.12 s0411**

Saar 411

BaudBandit Ein Ersatz für das serial.device Ermöglicht schnelle Datenübertragnung auch auf 68000er-Amigas, ohne dass gleich der ganze Rechner lahmt. Version 1.4 Author: Christian Buchner GifBlaster Pack \*.GIF-Files um bis zu 30% Version 1.1 Author: Raymond Sehestedt

Humans Vorschau des gleichnamigen Spiels Quelle: "The One" Coverdisk Taken from a "The One" Coverdisk. Crashes A3000 :-?

- LogManager Ein Tool, das lästigen Logfiles zuleibe rückt. Benötigt AmigaOS 2.0 Author: Niklas Sjöberg
- SetCliFont Erlaubt es, den Font eines beliebigen CLI-Windows zu verändern. Verträgt sich mit AmigaOS 2.0
- SetCliMap Legt die Tastaturbelegung lokal oder global (wie SetMaP) fest. Verträgt sich mit AmigaOS 2.0
- Spew Ein "Bild-Zeitung-Schlagzeilen"-Generator Stammt von FishDisk 69 (Ein Oldie!) Author: Greg Smith"
- TurboLayers Ein Real-Time-Window-Moving-System Verschiebt die Fenster statt mit dem öden Rahmen von nun an mit dem kompletten Inhalt. Version 1.3 Author: Christian A. Weber
- TZ Twiligt Zone, ein modularer Screenblanker mit Nützlichkeite wie Maus in eine Ecke blankt sofort/nie Version 1.0 Author: Rainer Koppler
- UnixLike Einige Befehle, die Unix abgekupert wurden: w, uptime, logout Benötigt AmigaOS 2.0 Author: Sam Hulick
- UnMovie Snappt aus einem movie wie er von dilbm oder pilbm erzeugt wurde wieder die einzelnen Bilder raus. Author: Steven Den Beste

### <span id="page-15-0"></span>**1.13 s0412**

Saar 412

Wackman Ein PacMan-Spiel in AMOS Version 1.2 Author: JAZ of BananaSoft (jhawes@srd.bt.co.uk)

#### <span id="page-16-0"></span>**1.14 s0413**

Saar 413

WingCommander Demoversion des vom PC bekannten Spiels Läuft komischerweise nicht ganz korrekt auf einem 3000er...

#### <span id="page-16-1"></span>**1.15 s0414**

Saar 414

ReqTools Neue Reqtools.library. Version 2.0c Author: Nico François

#### <span id="page-16-2"></span>**1.16 s0415**

Saar 415

ASwarmII Bildschirmschoner mit hoher Sicherheit, brennt garantiert nicht seine Grafik auf den Schirm wenn die CPU belastet ist. Lustig anzusehen. Benötigt AmigaOS 2.0 Version 1.2a Author: Markus Illenseer, Matthias Scheler

- BtoA Wandelt Binärfiles in ASCII undzurück Authors: Paul Rutter, Joe Orost, Stefan Parmark
- ColorDrops Ein paar bunte Hintergründe für die Workbench.
- FastDir Ein Patch, der den Directoryzugriff um bis zu 10 mal beschleunigt. Version 1.13, ShareWare Author : Alexander Rawass

Fruit Ein Soundtrackermodul

GIF-View Gif-Viewer/Converter Version 4.4 Author: Lorenzo Musto

- 512K-WOM WOM-Expansion für Amiga 1000 512KByte Kickstarts im A1000 Eine Bauanleitung von Jörg Huth
- ToolsDämon Fügt Menupunkte zu den Workbench-Menus hinzu Erlaubt mehrere Menus und Untermenupunkte Benötigt AmigaOS 2.0 Version 2.0b

Author: Nico Francois

#### <span id="page-17-0"></span>**1.17 s0416**

- CLUU CLUU ist ein einfacher UUCP/Zerberus-Konverter, mit dem sich News und Mail in ein Zerberus-fähiges Mailboxprogramm (Phobos, Euromail usw.) importieren lassen. Nur für den lokalen Gebrauch geeignet, nicht Gatebaukonform. Es wird eine komplette Amiga-UUCP-Installation benötigt. Author: Oliver Wagner
- CxSupport CxSupport Modul für Amiga Oberon Dieses Modul vereinfacht die Handhabung mit der Commodities.library um HotKeys und CustomFunctions zu erstellen. Absender: T.IGRACKI
- CTerm CyberTerm. Ein "wardialer" oder auch "demon dialer". Version 0.99beta Author: coup@crs.cl.msu.edu
- DLDEmpfänger: 'DLD' ist ein universeller Decruncher für Demos und absolut gepackte Musik. Version 1.0d Author: Harald Joung
- ExBoot Veranlasst den Amiga, bei Absturz oder Intuition-Requester einen Reset durchzuführen. Author: Peter Fröhlich
- FishExtract Ein Tool, das vor allem Mailboxbetreibern das Ent- und Wiederpacken von Fish-Disks vereinfacht. Version 2.0 Autor: Albert Weinert
- Heartbeat Ermöglicht die Überwachung beliebiger Systemaufrufe. Benötigt AmigaOS 2.0 Author: Harald Joung
- Hook Dieses Programm erweitert die Bewegungs- und Löschfunktionen in Stringgadgets. Man hat jetzt die Möglichkeit wortweise zu löschen und sich wortweise zu bewegen. Diese Funktionen werden mit den Alt-Tasten (links oder rechts) aufgerufen. Außerdem gibts noch einpaar SpezialFunktionen! Version 1.13 Absender: T.IGRACKI
- MagIcon Versieht Files ohne Icons mit einem echten Standard-Icon

Benötigt AmigaOS 2.0 Version 1.0 Author: Øystein Larsen Mandelmania Ein superschnelles Mandelbrot/Apfelmännchenprogramm Unterstützt FPUs und so... Benötigt AmigaOS 2.0 Version 3.0 Author: MARKUS ZEHNDER Mengentools Zwei simple Programme, die als Parameter zwei Listen (Files) annehmen und als Ausgabe eine logische Kobination erzeugen. Author: Gunnar Klauberg Screensupport Oberon-Modul plus Demos zum vereinfachten Umgang mit Public-Screens unter AmigaOS 2.04 oder höher Author: STEFAN HELLWIG Smus2Mod Wandelt SMUS-Songs in Soundtracker MODs Version 1.0 Author: Blaise Tarr Sushi Debugginghilfe für Enforcer und Mungwall. Es leitet Aufrufe an die serielle Debugfunktion um. Version 37.7 Author Commodore-Amiga, Inc. Textwandler Umlautkonverter Amiga <--> PC Version 1.7, Shareware Author: Kai Seidel MultiAssigns Endlich echte Multi-Assigns unter AmigaOS 2.0 Benötigt nicht die ixemul.library Author: Markus Wild YATron Yet-Another-Tron - Clone Author: C.Lechte **1.18 s0417**

- <span id="page-18-0"></span>ActOfWar Ein 1-2 Spieler Strategiespiel. Ähnlich wie Breach2 Author: Dave Smith
- DiskRepair Ein schneller Disk/Plattenrepariertool Version 1.16, Shareware Author: P.Röhrich

#### <span id="page-19-0"></span>**1.19 s0418**

Saar 418

```
Anubis Ein Mailboxprogramm das fast alles
   bietet, was man sich wünschen kann.
    Version 0.441, Shareware
   Authors: Oliver Graf, Thomas Globisch, Marc Schröer
```

```
OPlay Multi-format Sound Player.
    Spielt 8SVX, WAV, VOC, AIFF, .au, .snd,
    raw (signed, unsigned, u-law).
    Version 0.98
   Author: David Champion
```
#### <span id="page-19-1"></span>**1.20 s0419**

Saar 419

```
AIBB Amiga Intuition Based Benchmarks
   Version 4.58
   Author: LaMonte Koop
```

```
LHA DAS Pack- und Archivierungsprogramm
    Version 1.38e
   Author: Stefan Boberg
```

```
SoundZap Sampled sound converter
   Konvertiert nahezu alle anderen Formate
   in das Amiga-IFF-S8VX-Format
   Version 3.0
   Author: Mike Cramer
```
#### <span id="page-19-2"></span>**1.21 s0420**

Saar 420

ES-Tor Eine kleine Animation von Eric Schwartz.

SQLDB SQLdb SQL server Author: Kyle Saunders

VideoDatei Eine einfache Video-Verwaltung Version 1.0 Author: Henning Peters

WPoint Pointprogramm fürs Magic-Net Version 1.07 Author: Frank Bergknecht

#### <span id="page-20-0"></span>**1.22 s0421**

Saar 421

GetCPU Ein Programm, das die verschiedenen Prozessoren erkennt. Author: Matthias Mörstedt

GNU-Make Amiga-Port des GNU-Make Version 3.62 Author: Roland McGrath

- Iconify Ikonifiziert :) zeitweise Windows auf der Workbench. Benötigt AmigaOS 2.0 Author: Ewout Walraven
- Menufy Wie Iconify, nur dass das Window einen Eintrag im Tools-Menu bekommt. Benötigt AmigaOS 2.0 Author: Ewout Walraven
- Last Zeigt die ältesten/neuesten Files eines Directories an. Version 1.0 Author: Carsten Lechte
- LockWindow Ein Oberon-Modul, mit vier Prozeduren für Window/Waitpointer-Manipulation. Author: Albert Weinert
- MagicCop Ein Tool, das Farbe auf den Workbenchscreen bringt. Viele Optionen erlauben viele Möglickeiten. Benötigt AmigaOS 2.0 Version 0.8 Author: Gerson Kurz

#### <span id="page-20-1"></span>**1.23 s0422**

Saar 422

Bilder Ein gutes halbes dutzend digitalisierte Bilder Author: H. Breinig

### <span id="page-20-2"></span>**1.24 s0423**

Saar 423

FDCheck Ein schneller DMS-Checker, Adder und Remover Version 2.1b Author: SiNTAX/TsL

Gcode Ein Programm, das den Diffie-Hellman-Schlüsseltausch-Algorhitmus zum Verlschlüssen von Daten benutzt. Version 1.0 Author: Ralph-Thomas Aussem LH-DataPacker Programm, das Daten mit Hilfe der lh.library packt und auch wieder auspackt. Benötigt AmigaOS 2.0 Version 0.8 Author: Frank Meister, Nils 'Jon' Görs (Stephan Fuhrmann) SiliconMenus Ein Pop-Up/Tear-Off Menu-Tool Iris (tm) Users wissen, was gemeint ist :) Version 1.0 Author: Greg Cunningham Move File-MOVEr, der unter AmigaOS 2.0 auch Links unterstützt. Version 1.1 Author: Asher Feldman OUtil Erleichtert den Umgang mit dem A+L Oberon Compiler Version 2.2 Author: Albert Weinert ScreenUtils Ein paar kleine Programme zum Handling von PublicScreens Author: Stefan Hellwig Squash! Ein Frontend für DMS

- Benötigt die CanDo.library (nicht mitgeliefert) Author:Paul Johnson & Dave Simmons
- Tarzan Ein gesampleter Tarzan-Schrei

Zool Demo eines Jump&Run-Spiels

#### <span id="page-21-0"></span>**1.25 s0424**

Saar 424

AcalenTool Kalenderprogram mit 4 Übersichten (Tag, Woche, Monat, Jahr) mit allen Feiertagen und interessanten Daten. Port von XCalentool V2.2 Version: 2.2 Amiga Port 0.81 Author Amiga-Port: Michael Janich

#### <span id="page-21-1"></span>**1.26 s0425**

Saar 425

Agent Analysiert Dateien und führt dann eine entsprechende Operation aus. Erscheint als AppIcon. Sehr leistungsfähig durch eigene interne Sprache. Benötigt AmigaOS 2.0 Version 1.0 Author: Vincenzo Gervasi

```
Zip-Unzip AmigaPort von Zip und Unzip
   Version Zip 1.9
   Version Unzip 5.00
   Benötigt AmigaOS 2.0
   Author: Reimund Görlich (Amiga-Port)
```
#### <span id="page-22-0"></span>**1.27 s0426**

Saar 426

```
AxShDemo Ein auf der Shell basierendes
    Mailboxprogramm/Netzwerk
    Einloggen und Filetransfer über Modem
    und serielle Schnittstelle ist möglich.
    Version 1.25, Shareware
   Authors: Juha Tuominen, Pasi Ojala
```

```
LhA Registrierte Version von LhA 1.40
    Entpackt nur mit Keyfile!
    Author: Stefan Boberg
```

```
S-Record Convertiert DAsm2.12 Object Files ins
   S-Record Format.
   Version 1.0
   Author: John Baker
```

```
ScreenSelect Ein Commodity das den Umgang mit vielen
    Screens gleichzeitig erleichtert.
    In einem Window werden per Hotkey die
    momentanen Screens angezeigt und per Mausklick
    kommt der gewünschte nach vorne.
    Version 1.0
    Author: Markus Aalto
```
Shellterm Ein Terminalprogramm, das vollständig in einem Shell-Window läuft. Up/Download wird über externe Programme geregelt (Axpr/Xprd/SZ/RZ etc) Und somit beherrscht das Programm nahezu jedes gewünschte Transferprotokoll. Benötigt AmigaOS 2.0 Version 1.09, Shareware Author: Tomi Blinnikka

#### <span id="page-23-0"></span>**1.28 s0427**

Saar 427 ActOfWar-Fix Ein Fixfile für das Spiel ActOfWar für alle die, die das Spiel nicht von der SaarAG\_417 haben. :) Author: Dave Smith AHextris Ein Tetris, das auf 6-Ecken basiert. Echt pervers. Benötigt AmigaOS 2.0 Version 1.0, Shareware Author: Ives Aerts AMIX-Boot Ein Icon mit Script, um AMIX von der Workbench aus zu booten. Author: Gunnar Klauberg AmyInfo Zeigt Zeit und verfügbaren Speicher, Chip und Fast getrennt, an. Version 1.1 Author: Juha Tuominen MTalk MultiTalk. Ein Program, das eine Konferenzschaltung von chattenden Usern einer Mailbox ermöglicht. Version 0.920, läuft auch ohne Mailbox. Author: Sam Yee Banner Ein absolut unnützes Programm, das Texte vergrössert ausgibt. Idee: Mark Space & Jason & USENIX Author: Wolfgang Ocker CheatFont Patcht den SystemFont (nie mehr Topaz8) Version 2.0 Author: Nils Görs CloseWin Ein kleines Programm, das sämtliche von der Workbench geöffnete Fenster ,außer dem eigentlichen Workbenchfenster, schließt und dabei alles andere (z.B. Shell, Anwendungsprogramme) ignoriert. Version 1.5 Author: Martin Koyro HeadTail Ein U\*IX-ähnliches Head bzw Tail-Programm. Je nach Name wird Head oder Tail ausgeführt. Für Kick2.0-User genügt daher ein Link von Head auf Tail :-) Author: David Champion Macro Ein kleines Utility, das eine Sequenz von Tastendrücken aufzeichnen und wiedergeben

kann. Version 1.0 Author: Piero Filippin (Amiga-Port) NewAUX Ein Ersatz für den Original-AUX-Handler. Erlaubt das auch Überwachen der Ports. Unterstützt Multi-Serial-Boards. Version 1.10 Author: Thomas Lopatic RawInfo Ein kleines Utility, das die RawKey-Codes und Qualifiers für jede gedrückte Taste im aktuellen CLI-Fenster ausgibt Version 1.0 Author: Piero Filippin SafeMem Ein Hilfsmittel, das Programmierern das Auffinden von Speicherverwaltungsfehlern erleichtert, indem es AllocMem und FreeMem verfolgt. Author: Simon Bullen SMaus Ein Ersatz für das Autopoint-Commodity Version 1.13, Shareware Author: Stefan Sticht. SSSpeed Supervisor Software Benchmark program Misst die Systemperformance unter Normalbedingungen. Das Multitasking wird nicht abgeschaltet. Version 0.56 Author: Jukka Marin TextWandler Wandelt IBM in Amiga-Texte und umgekehrt. Jetzt vollständig Intuitiongesteuert. Version 2.0, Shareware Author: Kai Seidel TouchCommander Ein Commodity, das auf Tastendruck ein frei definierbares Kommando ausführt. Author: Ralph Seichter WizKey Erlaubt das Manipulieren von Windows und Screens, ohne zur Maus greifen zu müssen und Gadgets zu suchen. Commodity, benötigt AmigaOS 2.0 Version 1.19 Author: Jörg von Frantzius

#### <span id="page-24-0"></span>**1.29 s0428**

Saar 428

PinballDreams2 Zur Auflockerung mal was buntes: Preview des gleichnamigen Spiels

Man kann halt nur einen Level 5 Minuten lang spielen, aber ansonsten ists bunt, schnell und lustig.

#### <span id="page-25-0"></span>**1.30 s0429**

Saar 429

- A4000 Ein paar auf die Schnelle in Passadene digitalisierte Bilder vom A4000.
- Matt&Fred Ein paar GIF-Bilder von Matt Dillon und Mr. Fred Fish.

#### <span id="page-25-1"></span>**1.31 s0430**

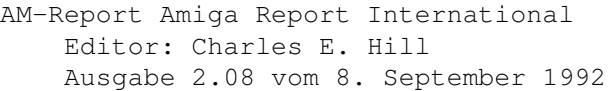

- BigListMaker Erlaubt der Erstellen von Inhaltsverzeichnissen von sämtlichen vorhandenen Disks mit Filename, Grösse, Datum, Diskname und einem Kommentar. Benötigt AmigaOS 2.0 Version 1.0 Author: Mark D. Palumbo
- EasyStart Ein Programm, das es ermöglicht, andere Programme auf vielfältige Art und Weise zu starten: HotKey, Menu, AppIcon... Version 1.12 Author: Andreas Krebs
- GCC\_Frontend Ein Treiber und Setupprogram für den GNU C / C++ Version 2.12 Author:The KRÜMELMONSTER2000 Software Company
- GCC222-Fix2 Ein Fix für den GCC2.2.2. Benötigt den GCC2.2.2 (klaro) und den Fix1 Author: Markus Wild
- Joy2Key Ein kleines Tools, das Joystick-Bewegungen in Cursorbewegungen umsetzt. Ermöglicht es, den Texteditor mit dem Joystick zu steuern :) Version 1.0 Author: Via G.Cantore 10
- BCPL4Amiga Ein BCPL-Bausatz, der frei portierbar ist. Author: Martin Richards

#### <span id="page-26-0"></span>**1.32 s0431**

Saar 431

- ASwarmII Bildschirmschoner mit hoher Sicherheit, brennt garantiert nicht seine Grafik auf den Schirm wenn die CPU belastet ist. Lustig anzusehen. Benötigt AmigaOS 2.0 Version 1.2b Author: Markus Illenseer, Matthias Scheler
- DLG-ProChat Ein FullScreen-Chat für DLG. Version 1.0e(nglish) Author: Riku Puustinen
- NextPointer Ein NeXT-ähnlicher Mauszeiger... Das File Nextpointer.pre kann direkt in Prefs/Pointer geladen werden. Author: Travis Carter
- Texte zur World of Commodore in Pasadene vom Sept. 1992 Incl. AM-Report Special #3
- TWC Ein Utility, das Datenübertragen und Chatten in \_BEIDE\_ Richtungen gleichzeitig erlaubt. Version 1.11beta Author: Lutz Vieweg
- UnDelete Erlaubt das Wiederherstellen von gelöschten Dateien und Verzeichnissen. Benötigt AmigaOS 2.0 Version 1.5 Author: Dirk-Michael Brosig, Mathias Nieting
- XpkLHLB Ein XPK-Interface für die lh.library. Dadurch kommt man z.B. mit XDisk endlich auf ETWAS bessere Pack-Raten als mit der XPKNuke-Lib. Allerdings läßt dann die Geschwindigkeit etwas zu Author: -gg (Garry Glendown)

#### <span id="page-26-1"></span>**1.33 s0432**

Saar 432

```
ReqChange Patch die Systemrequester zur
    Reqtools.library um.
    Läuft unter 2.0 und 1.2/1.3
    Version 1.15
    Author: Magnus Holmgren
```
Syzygy Ein Spiel bei dem es darum geht, bunte Steine so zu sortieren, daß 4 von einer Farbe in einer

Reihe liegen. Leichte Ähnlichkeiten zu T\*tris sind rein zufällig. Version 2.0 Author: Keith P. Johnson Traplist TrapDoor traplist.library

```
Eine Library, um auf eine Traplist
zugreifen zu können.
Author: Martin J. Laubach, Maximilian Hantsch
Herkunft: Amok 74
```
#### <span id="page-27-0"></span>**1.34 s0433**

Saar 433

GadToolsBox Erlaubt das Erstellen von Gadgedts, ohne sich mit Code und Strukturen herumschlagen zu müssen. Generiert jetzt auch Oberon Source. Benötigt AmigaOS 2.0 Version 1.4 (v37.177) Author: Jaba Development (Jan van den Baard), Kai Bolay

FastGIF Der schnellste GIF-Viewer aller Zeiten. Läuft jetzt auch mit nur einem MB RAM. Schnelle Dekompressions und Scrollroutinen Stellt das Bild in Graustufen dar, erlaubt das Einlesen von defekten Files, Scrollen, Overscan, Hires... Version 1.14 Author: Christophe PASSUELLO

- Recolor Recolor ist ein Freeware-Programm,dass jedoch nur unter OS-2.0 arbeitet. Es ist dazu gedacht,um 1.3-Icons an die Farbpalette anzupassen. Author: DEFENDER@MIDGARD.ZER
- S2F Screen to Front Utilitiy Bringt den ersten Screen der dem Screenpattern entspricht, in den Vordergrund. Author: Ulrich Diedrichsen

#### <span id="page-27-1"></span>**1.35 s0434**

Saar 434

Chess AmigaGNUChess Ein Schachprogramm mit Intuitionoberfläche Version Amiga 1.0, GNU 4.0 Autor: Amiga: Martin W. Scott, GNU: Stuart Cracraft u.a. Benötigt AmigaOS 2.0

- DD Ein File-Requester Frontend für den Delete-Befehl. Stellt einen ASL-Filerequester zur Verfügung, in dem man die zu löschenden Files auswählen kann. Erlaubt auch die Angabe eines Pfadnamens. Benötigt AmigaOS 2.0 Version 1.0 Author: Mark D. Palumbo
- VirusZ Recht guter Virenkiller,kann sehr viele Cruncher erkennen, prüft deshalb auch gepackte Files. Version 2.24, Shareware Autor: Georg Hörmann
- XprBiModem Eine XPR-Library, die BIModem-Transfer ermöglichen soll. Könnte aber auch ein Gag sein :-? Version 1.02 Author: Dirk Peterson
- ZyXEL-LCD-Umbau Eine Umbauanleitung um ein ZyXEL U-1496E mit einem LCD auszustatten.

#### <span id="page-28-0"></span>**1.36 s0435**

Saar 435

```
Gulf-Conflict Eine Eric-Schwartz-Animation bezüglich
    des Golfkrieges '91
    'A Jingoistic Retroperspective'
    Es soll Leute geben, die selbst heute
    darüber noch nicht lachen können.
    Benötigt 2MB Ram
```
#### <span id="page-28-1"></span>**1.37 s0436**

Saar 436

FastCall Ein Mailboxprogramm mit Z-Netz-Fähigkeit Version 1.695, DemoVersion, GFA-Basic Author: Martin Brückner

#### <span id="page-28-2"></span>**1.38 s0437**

Saar 437

AMIGAphile AMIGAphile newsletter Artikel von AmigaUsern für Amigauser. Ausgabe September 1992 - Volume 1 / Number 3 Author: Dan Abend

MultiPlayer Ein Music player für über 20 verschiedene Modulformate (ProTracker, MED u.v.a.). Bietet Lautstärke/Balance Regler, läuft problemlos unter PAL und NTSC. Verfügt auf Wunsch über hübsche Fenster mit Spectogramm, Oszilloskop, Notenanzeige Erlaubt das Erstellen von Programmen Unterstützt AppIcons, Arexx Läuft auf jeder Hardware Commodity, benötigt AmigaOS 2.0 Version 1.32, GNU-FD Author: Bryan Ford

#### <span id="page-29-0"></span>**1.39 s0438**

Saar 438

MODs Ein paar SoundTracker-Module. Bitte mit dem Player von Disk 437 abspielen. Titel: Paranoimia, Pink Phanter, Suburbia, Thalamus

#### <span id="page-29-1"></span>**1.40 s0439**

Saar 439

MODs Ein paar SoundTracker-Module. Bitte mit dem Player von

Disk 437 abspielen. Titel: Airwold, Commando, Thing on a spring

RoD Roll Or Die ist ein Spiel mit Rollstuhlfahrern und mehr. Z.B. muß man durch heftiges Rütteln einen Rollstuhlfahrer auf einen Berg kriegen. Läuft auf A3000 nicht korrekt. Teil 1. Der Rest ist auf Disk 440 .

Version und Author unbekannt

#### <span id="page-29-2"></span>**1.41 s0440**

Saar 440

MODs Ein paar SoundTracker-Module. Bitte mit dem Player von Disk 437

abspielen. Titel: Blood Money, Green Beret, That's All, Turrican RoD Roll Or Die ist ein Spiel mit Rollstuhlfahrern und mehr. Z.B. muß man durch heftiges Rütteln einen Rollstuhlfahrer auf einen Berg kriegen. Läuft auf A3000 nicht korrekt. Teil 2. Der erste befindet sich auf Disk 439 . Version und Author unbekannt

#### <span id="page-30-0"></span>**1.42 s0441**

Saar 441

Imagine Diese und die nachfolgenden Disketten (SaarAG 441-450) alle merken enthalten ausschliesslich "Imagine-Kram". Inspiriert wurde diese Sonderaktion durch eine Anfrage aus den Z-Netz. Wozu die einzelnen Sachen gut sind weiß ich nicht, da ich kein Imagine-User bin :-) Authoren: viele

- Imagine-Attribs Einige attibute-files, mit denen man recht einfach Oberflächen erstellen können soll. Author: Steve Worley
- Imagine-Misc 3D-Fonts (Beispiele) von David Tiberio ATI- Anim to IFF Converter von Andreas Thut Colors 0.9 von Sandy Antunes Icons: haufenweise Icons für alles Mögliche. Icons für Imagine von: Steven Webb. Vertex von Alex Deburie

Imagine-TTDDD1 TTDDDLIB konvertiert 3d-Objekte ins TTDDD-Format und zurück und bietet zahlreiche Filtermöglichkeiten. Author:Glenn Lewis benötigt Disk 442 beide merken

#### <span id="page-30-1"></span>**1.43 s0442**

Saar 442

Imagine-TTDDD2 TTDDDLIB konvertiert 3d-Objekte ins TTDDD-Format und zurück und bietet zahlreiche Filtermöglichkeiten. Dies ist der zweite Teil, weil auf 441 nicht alles draufgepasst hat. Author:Glenn Lewis

#### $S_D 05$  26 / 60

#### <span id="page-31-0"></span>**1.44 s0443**

Saar 443

Imagine-Tutor Glas-Tutorial: realistisches Glas mit Imagine Brushmap-Tutorial: Anleitung zum Brushmapping Detail-Tutorial: Anleitung zum Detail-Editor Forms-Tutorial: Anleitung zum Forms-Editor Texturemap-Tutorial: Anleitung zum Texture-Mapping Von: Markus Stipp

```
Imagine-Objects Ein paar Imagine-Objects
   Cruiser, Plug&Outlet, Pumpkins, Rocketbank
   Semi-Truck, VistaObj
```
#### <span id="page-31-1"></span>**1.45 s0444**

Saar 444

```
Imagine-Objects Noch ein paar Imagine-Objects
   CandleHolder, Celtic, ChessP, ChevyEmblem,
   Human-Object, HumanHead, JPOBJS, SR-71,
   SteamEngine, Sun.lzh
```
#### <span id="page-31-2"></span>**1.46 s0445**

Saar 445

Imagine-Objects Und wieder ein paar Imagine-Objects A3002, AirCar, Amiga1000, Books, DiskBoxen, Enterprise, Robotcop, Tardis, TronTank, WarBird

#### <span id="page-31-3"></span>**1.47 s0446**

Saar 446

Imagine-Objects Und schon wieder Imagine-Objects MarkLWobj, NCC1701D, Transport, Triplane, Webbobjects1-4

```
Imagine-BrushM Einige BrushMaps für Imagine
   GRASS, Lattice, oak-24, oak-IFF
```
#### <span id="page-31-4"></span>**1.48 s0447**

Saar 447

Imagine-BrushM Einige Brushmaps. Sowohl in 24-Bit als auch HAM. Cork, Sidewalk, Steel

#### <span id="page-32-0"></span>**1.49 s0448**

Saar 448

```
Imagine-BrushM Einige Brushmaps.
   Wood4, Wood6, Wood7, Woods_HAM
```
#### <span id="page-32-1"></span>**1.50 s0449**

Saar 449

```
Imagine-BrushM Brushmaps:
   rock1IFF, rock2IFF, WaveBrush,
   Wood1, Wood2, Wood3
```
#### <span id="page-32-2"></span>**1.51 s0450**

Saar 450

```
Imagine-BrushM Imagine-BrushMaps. Teilweise auch 24Bit.
   Marb1IFF, Marb2IFF, Sky-IFF
```
### <span id="page-32-3"></span>**1.52 s0451**

Saar 451

MemCheck MemCheck ist ein Programm, das die ersten 1000 Byte des Amiga-Speichers in Abständen von 2 Sekunden auf Veränderungen überprüft. Außerdem werden noch die Betriebssystemvektoren coldCapture, coolCapture, warmCapture, kickMemPtr, kickTagPtr und kickCheckSum überprüpft, wodurch auch irgendwelche Aktionen von Viren frühzeitig bemerkt werden können. Ein ähnliches Programm (enforcer) gibt es zwar bereits, läuft aber nur auf Amiga mit MMU (also 68020 mit MMU. Version 1.00 Author:Tom Kröner

PerfMonitor Dieses Programm zeigt die Auslastung der CPU an. (Es zeigt im Prinzip dasselbe an wie XOper zwischen zwei Gurus :-)

 $S_{\perp}$ D05 28 / 60

In der ersten Zeile wird die Auslastung der CPU von allen Tasks zusammen angezeigt, die anderen Zeilen zeigen den Anteil der jeweiligen Tasks an. Version 1.00 Author:Tom Kröner

Zip-Unzip Ein Zip-Unzip, das Zip-Dateien auch nachträglich mit Passwort verschlüsseln kann. Zip Version 1.9 Unzip Version 5.00 für Amiga Patch 01 AmigaOS 2.04 empfohlen Author: Reimund Görlich

#### <span id="page-33-0"></span>**1.53 s0452**

Saar 452

POV-Amiga POV-Raytraycer für den Amiga Wegen der Grösse wird das Paket auf diese und die folgende Diskette verteilt. Auf dieser Disk befinden sich das Executable (mit 881-Version) und die Quelltexte. Zusätzlich zur Original ist auch noch eine spezielle 68030-Version dabei. Tks Lothar Version 1.0 Author: Drew Wells Benötigt Saar453 beide merken

#### <span id="page-33-1"></span>**1.54 s0453**

Saar 453

POV-Amiga POV-Raytraycer für den Amiga Wegen der Grösse wird das Paket auf diese und die vorige Diskette verteilt. Auf dieser Disk befinden sich die DOCs und einige Beispiele. Version 1.0 Author: Drew Wells Benötigt Saar452 beide merken

#### <span id="page-33-2"></span>**1.55 s0454**

Saar 454

AMines Amigaportierung von XMines

Auch bekannt als MineSweeper Benötigt AmigaOS 2.0 Version 1.2 Author: Manfred Hüsmann Minesweeper Kleines Spiel, auch als Mines bekannt. Benötigt AmigaOS 2.0 Version 0.98, incl. C++-source Author: Hubert Feyrer Mostra Ein universeller IFF-Viewer mit vielen Möglichkeiten. Version 1.08 Author: Sebastiano Vigna OSnap Erlaubts das Ausschneiden von Text aus einen Fenster und das Einfügen in ein anderes. Auch Grafiken können als IFF-Bild abgespeichert werden. Version 3.14 Author: dak@info.polymtl.ca SM Hilfsprogramm zum Verwalten von Public-Screens ScreenManager (SM) ist ein kleines CLI-Programm, um Public-Screens zu öffnen, schliessen oder noch andere Dinge zu tun. Die Screens können mit frei wählbarer Auflösung und Farben geöffnet werden. Sogar die DrawInfo, die bestimmt, welche Farbe für Glanzeffekte verwendet wird, ist wählbar. Benötigt AmigaOS 2.0 Version 1.13c Author: Bernhard Möllemann Yak Multifunktionales Commodity

Yet Another Kommodity :-) beinhaltet: Autopoint, KeyActivate Windows, Click to Front/Back, Cycle Screens, Mouse/Screen Blanking, Zip/Zoom per Maus Activate WB, Palette Requester Keyclick. Benötigt AmigaOS 2.0 Version 1.0 Author: Martin W. Scott

#### <span id="page-34-0"></span>**1.56 s0455**

Saar 455

AM-Report Amiga Reprot International Ausgabe 2.09 vom 16.9.92 Herausgeber: Charles E. Hill Desweitern sind noch die 5-Minute-News vom 18.Sep '92 und der Viewport\_9/92 von Jim Meyer dabei.

VT Version 2.44 des bekannten Virenkillers.

Author: Heiner Schneegold

WocPic Ein paar Bilder von der World of Commodore in Pasadena/Sep'92. Mit dabei: A4000, Jay "Padre" Miner, Julie "Ladyhawke" Petersen, Workbench 3.0 preferences screen "color wheel"

#### <span id="page-35-0"></span>**1.57 s0456**

Saar 456

```
A4000-Pix 2 Bilder von der Commodore A4000-Broschüre mit
    techn. Daten und Bildern vom 4000er.
    Digitalisiert auf der WoC in Pasadena Sep/92
    Die Bilder liegen sowohl als GIF und IFF-Files vor.
```
PCHGLib PCHG (Palette CHange) IFF Chunk Spezifikationen Incl. Beispielquelltexten. Der PCHG-Chunk erlaubt es, jede Zeile bis zu 2^16 Farbregister zu verändern. Entwickelt wurde PCHG im BIX mit Hilfe von vielen Programmierern. DOCs im Texinfo, dvi und AmigaGuide und Autodoc-Format Mostra 1.08 kann PCHG Version 1.1 Author: Sebastiano Vigna

#### <span id="page-35-1"></span>**1.58 s0457**

Saar 457

BFormat Formatiert auch Disks mit fehlerhaften Sektoren. Unterstützt jetzt auch FFS und andere Devices als das trackdisk.dev. Version 4.0 Author: Jim Fang

CPU-Control Ein Utility im Stile von CPU aber mit grafischer Oberfläche. Zusätzlich zu den Caches/Copyback-Modi kann auch das VBR manipuliert werden. Benötigt Amiga-OS 2.0 Version 1.5a Shareware Author:Martin Berndt

Datum Oberon-Modul zum Auswerten eines Datums. Dabei kann man mit Daten von Typ Dos.Date und dem Ergebniss von Intuition.CurrentTime einen String erzeugen, der diese Daten ausgibt. Author: Toni Günzel-Peltner

- DecrunchLib decrunch.library, eine library zum decrunchen von mehr als 30 der gängigsten Cruncher z.b. PowerPacker, Imploder, Titanic, Double Action uva. Version 34.096 Autor: Georg Hörmann
- Flit Konvertiert Autodesk-Aminationen (PC) in IFF-Anims. Version 1.0 Author: John Bickers (JJB Templar)
- GCC-ManUtils Zwei Programme, die die Benutzung der BDS-Manpages bei GCC222 erleichtern. "convert" wandelt das Format der Manpages in ein auf dem Amiga übliches Format um. "Cup" ermöglicht es beim GCC man-Kommando einen andern Textviewer zu benutzen. Author: Ulrich Diedrichsen
- LH-Handler Eine grafishce Oberfläche für LHA Benötigt AmigaOS 2.0 Version 1.41, Shareware Autor: Frank Fenn
- SuperDuper Universelles Superschnelles Diskettenkopierprogramm. Erlaubt das Schreiben auf bis zu 4 Devices in 38 Sekunden (ohne Verify), bietet diverse Buffermöglichkeiten, Arexxport... Version 2.02 Author: Sebastiano Vigna
- TWPacker Ein Datenpacker für Programmierer. Packt ein oder mehrere Files und erzeugt einen Quelltext mit Entpackroutine. Benötigt AmigaOS 2.0 Version TWPackPro 1.0 Author: Surfman of The Wave
- Uhr Eine kleine frei konfigurierbare Ditigaluhr. Benötigt AmigaOS 2.1 Author: Stefan Sticht
- Uhr-II Eine winzig kleine Uhr, die immer im Aktiven Fenster zu sehen ist. Author: JOKER@Starship.Zer
- UnDelete Ein in Assembler geschriebenes Tool, mit dessen Hilfe man gelöschte Verzeichnisse und Dateien auf Festplatte und Diskette wiederherstellen kann. Benötigt AmigaOS 2.0 Version 2.01 Author: Dirk-Michael Brosig, Mathias Nieting

#### <span id="page-36-0"></span>**1.59 s0458**

 $S_D 05$  32 / 60

Saar 458

Degrader Versucht Programme, die sich nicht an die Programmierrichtlinien halten zum laufen zu bewegen, indem ChipMem, PAL/NTSC-Modus, AudioFilter, Caches, Memory, Laufwerke auf vielfältige Art und Weise beeinflusst werden. Version 1.10 Author: Chris Hames.

FT Flying Toasters! Ein lustiger Screenblanker, der Mac-Usern bekannt vorkommen wird. Viele Optionen. Version 1.2 mit Source Benötigt AmigaOS 2.0 Author: Gernot Reisinger

Phoon Generiert ein Bild des augenblicklichen Mondstandes, das dann mit Hilfe vonNickPrefs ( SaarAG 398 ) in den Hintergrund der Workbench gelegt werden kann. Author: Tomi Ollila

SMaus Ein Ersatz für das Commodity Autopoint. Aber wesentlich stärker konfigurierbar und leistungsfähig. So kann auf Mausbewegung und/oder Tastendruck aktiviert werden. Es können Fenster und aktive Texteingabefelder von der Aktivierung ausgeschlossen werden. Version 1.15, Shareware Benötigt AmigaOS 2.0 Author: Stefan Sticht

#### <span id="page-37-0"></span>**1.60 s0459**

Saar 459

AIBB Amiga Intuition Based Benchmarks Misst die Prozessorperformace des Rechners Erlaubt den Vergleich mit anderen Amigas. Version 4.61 Author: LaMonte Koop

DanBarrettHumor BLAZEMONGER und sonstiger Amiga-Humor von Marc Barrett. Dies sind einige provozierende Postings von Marc Barret im Usenet... Unbeschreiblich! :-)

DFAdress Programm zur Verwaltung von Adressen. Erlaubt schnelles Nachschlagen und verfügt über eine Unterstützung von EMail-Adressen und und und...

```
S_D 05 33 / 60
```

```
Version 1.0, Shareware
Benötigt AmigaOS 2.0
Author: Dirk Federlein
```
#### <span id="page-38-0"></span>**1.61 s0460**

Saar 460

ToolManager Ein flexibles Programm zur Verwaltung von Hilfsprogrammen in Ihrer Arbeitsumgebung. Es kann sowohl Workbench- oder CLI-Programme starten als auch ARexx-Skripte ausführen. Die Benutzeroberfläche besteht aus Menüs, Piktogrammen und Dock-Fenstern. AmigaOS2.0 wird wärmstens empfohlen, 2.1 (locale) wird unterstützt! Version 2.0 vom 26.09.1992 Author: Stefan Becker

VirusZ Erkennt 483 Bootblöcke und 69 File-Viren. Benötigt weniger als 1% Rechenzeit und kann daher ständig im Hintergrund laufen. Entpackt gecrunchte Programme selbständig und checkt jede eingelegte Disk auf Viren. Version 2.25, Shareware Author: Georg Hörmann

#### <span id="page-38-1"></span>**1.62 s0461**

Saar 461

- BootFlag Ein Status-Flag-Utilitiy für IF-Befehle in Scripts. Erlaubt das Überprüfen von 32 unabhängigen Bits. Version 2.1, incl. Source Autor: John Mosley
- CB Console scrollback für die AmigaDos-Shell. History, Hardcopy und ScrollBar für jede Shell/CLI Version 1.1 Autor: William J. Fritz
- CCD Ein CD-Befehl für Faule Auch mit grafischer Oberfläche. Version 2.4 Autor: Cedric BEUST
- CTab Ein kleines Tool, und C-Sourcen durch Einfügen von Tabs lesbarer zu machen. Version 1.40, ShareWare, source included Author : Alexander Rawass

CyberCron Ein Cron-Utility für den Amiga.

Benötigt AmigaOS 2.0 Autor: Christopher A. Wichura DoPro Erzwingt Productivity-Screens statt Interlace. Benötigt AmigaOS 2.0 und ECS Version 1.5 Autor: Michael Illgner Enforcer Version 37.25 des beliebten MMU-Tools EnvReq Environment-Variablen per Requester setzen. Benötigt AmigaOS 2.0 Version 0.93 Author: Stefan Barufke MemClock Commodity, das Zeit und Speicher anzeigt. Benötigt AmigaOS 2.0 Autor: Michael Illgner MenuPatch Verpasst "LoadWB -debug" ein sichtbares Menu. Autor: Michael Böhnisch MLog Protokolliert CPU-Auslastung Benötigt AmigaOS 2.0 Version 2.14 Autor: Martin Ozolins Move Verschiebt Files über Devices. Autor: Jürgen Bernd NetPatch Patcht den "Object not found" und ExALL() Fehler von Par- und SerNET. Version 1.0 Autor: Matthias Scheler ScreenMode Erzwingt PAL oder NTSC-Screens bei OpenScreen() Version 1.2 Benötigt AmigaOS 2.0 Autor: Markus Zehnder Split Splitted Files in kleinere beliebiger Länge auf. Autor: Jürgen Bernd SwitchNTSC Commodity, das OpenScreen() und OpenScreenTags() so patcht, daß alle Screens auf NTSC geschaltet werden. Version 3.2 Autor: Mario Kemper UUCoders Kleines, aber feines UU(EN|DE)Code-Paket. Version 1.02 Autor: Michel Bekker XXPair UU(EN|DE)Code-Paket mit vielen Optionen. Autor: Ernest Crvich

#### $S_D 05$  35 / 60

#### <span id="page-40-0"></span>**1.63 s0462**

Saar 462

- AIBB Amiga Intuition Based Benchmarks version 4.65. Autor: LaMonte Koop
- DeliTracker Ein ModulPlayer mit vielen Abspielroutinen. Version 1.30 Autor: Frank Riffel, Peter Kunath

#### <span id="page-40-1"></span>**1.64 s0463**

Saar 463

- Du Disk Usage, ein Kommando aus der Unix-Welt. Zeigt Grösse aller Verzeichnisse. Benötigt AmigaOS 2.0 Version 1.2 Autor: Michael Illgner
- MagicMenu PopUp Menus, aber wirklich besser als SiliconMenus Sehr komfortabel! Version 1.06 Benötigt AmigaOS 2.0 Autor: Martin Korndörfer
- MathPlot 2D-Mathe-Zeichenprogramm mit ARexx-Port Version 1.31 Autor:Rüdiger Dreier
- MemChunks Ein Programm zum auflisten von den momentan im Speicher befindlichen freien MemoryChunks. Version 1.0 Autor: Frank Meister
- PubRun Ein RUN-Befehl, der in der Variablen %s den vorderen PublicScreenName übergibt. Benötigt AmigaOS 2.0 Autor: Matthias Mörstedt
- Rail Paket zum Einbinden von Syntax-Diagrammen in LaTeX Version 1.0 Autor: L.W.J. Rooijakkers

Relax Malt ein paar Muster...

ReqPatch ReqPatch patcht einige Requester der Intuition. und der REQ.library, so daß alle Requester gleich aussehen und man alle mit der Maus bedienen kann, außerdem erscheinen sie alle unter Maus. Version 1.47 Benötigt AmigaOS 2.0 Autor: Thomas Igracki

```
Tape TapeCover zum Drucken von Cassettenhüllen.
    Version 1.0
    Autor: Greg Pringle
WaitVal WaitValidate wartet, bis das Device wieder validiert
    ist, falls vorher was schiefgegangen ist.
    Ideal für Mailboxen.
    Version 1.0
    Autor: G.Glendown
```

```
YAFR Yet Another File Requester.
   Version 1.20
   Autor: Dave Schreiber
```
#### <span id="page-41-0"></span>**1.65 s0464**

Saar 464

- AmigaToNTSC Erzwingt NTSC bzw DoubleNTSC-Screens. Version 1.1 Benötigt AmigaOS 2.0 bzw 3.0 Autor: Nico François
- AV-Card Audio/Video Karte für den Amiga 3000 Autor: Jörg Richter
- FastGIF Der schnellste GIF viewer für den Amiga Jetzt auch für GIF89a-Bilder. Version 1.20 Autor: Christophe PASSUELLO
- GIFINFO Zeigt Informationen eines GIF-Bildes an. Version 1.00 Autor: Christophe PASSUELLO
- Get'Em Ein Puzzle und Schiebespiel. Version 1.0, incl. Source Autor: Markus Illenseer
- LoadLibrary Lädt und installiert eine beliebige Library, die sich noch nichteinmal in LIBS: befinden muss. Version 2.60 Professional Autor: Nils Görs

HardCopy Dumpt den Bildschirmtext auf Epson-Drucker.

NComm-Font Im NComm1/8-Font waren für meinen Geschmack einfach zuviele Fehler bei den PC-Grafikzeichen. Ich hab mich mit nem Fontedi mal rangesetzt und die ganze Geschichte mal etwas aufgefrischt. Das Ergebnis meiner Arbeit möchte ich nun hiermit allen Freunden von NComm zur Verfügung stellen... Autor: Bernd <> BSOFT@AMTRASH.ZER

ReOrg Ein genialer und schneller Disk-Optimizer.

Version 2.33, Shareware Autor: Holger Kruse SCSI-Tester Liest sämtliche Blöcke eines SCSI-Geräts. Version 1.0 Autor: John SmartDisk Pre-reading disk cache Version 1.3.1 Autor:y David Le Blanc. StarClock Commodity, das neben Datum und Uhrzeit auch noch das Stardate für die Enterprise-Fans anzeigt. Benötigt AmigaOS 2.0 Version 1.0 Autor: Michael Laurent & Volker Görke TextWandler Wandelt Amiga-Texte in IBM-Texte und umgekehrt. Version 2.1 Autor: Kai Seidel TM\_Dock\_Icons Animbrushes für den Toolmanager 2.0

#### Autor: Wolfgang Küting

#### <span id="page-42-0"></span>**1.66 s0465**

Saar 465

Debugger Symbolic debugger Version 2.10 Autor: Jim Thibodeau, Larry Laplume

Moni Assembly language monitor Version 1.24 Autor: Timo Rossi

SaferPatches Macht SetFunction() sicherer Merkt sich gepachte Funktionen. Version 2.0 Autor: Martin Adrian

SysInfo Benchmark Program Version 3.01 Autor: Nic Wilson

- WBRexx Erlaubt das Starten von ARexx-Kommandos von der Workbench per Default Tool und Tooltypes.
- XPK Compressions Paket mit allem Drum und Dran. Version 2.4 Autoren: Urban Dominik Müller, Bryan Ford, Kristian Nielsen, Matthias Scheler, Martin A. Blatter u.a...

XDrop Schon ein Update eines Teils des XPK-Pakets.

Benötigt AmigaOS 2.0

#### <span id="page-43-0"></span>**1.67 s0466**

Saar 466

BootX Zuverlässiger & Weitgehend Systemkonformer Virenfinder & Killer Läuft auch unter AmigaOS3.0, Support für locale.library und AmigaGuide. Version 5.20, benötigt AmigaOS 2.0 Autor: Peter Stür

VT Ein weiterer Virenkiller Version 2.45 Autor: Heiner Scheegold

Virenkataloge Eine aktuelle Übersicht über nahezu alle Viren und deren Gefahren.

DiskInfo Ein Ersatz für den Info-Befehl Erlaubt das Erstellen von Environment-Variablen mit den aktuellen Daten und eignet sich daher vorzüglich für Arexx-Scripts. Version 1.20 Autor: Gregg Giles

Purge Ein radikales Delete-Kommando, das nichts für Disksalv u.ä. zurücklässt. Version 2.0 Autor: Neall Verheyde

Search Ein Programm, das sich durch die Directory-Struktur arbeitet und versucht die Files zu identifizieren. Version 2.08 Autor: Paul Hunt

SCSIMounter Erlaubt das nachträgliche Anmelden von SCSI-Geräten, resp. Wechselmedien. Version 2.03, benotigt AmigaOS 2.0 Author: Martin A. Blatter

SetA3000 Ein für den A3000 angepasstes SetCPU mit vielen speziellen Optionen. Version 1.0 Autor: Simon Cope

#### <span id="page-43-1"></span>**1.68 s0467**

Saar 467

ARQ Neue (bessere, animierte) Filerequester.

Wird ab Kick 2.0 als Commodity eingebunden, benutzt evt. die Locale-Lib und ist 3.0-tauglich. Version 1.78 (ohne bekannte Bugs) Autor: Martin Laubach BigListMaker Ein Programm, um seine Files zu verwalten. Version 1.3, benötigt AmigaOS 2.0 Autor: Mark D. Palumbo Cybernetix Ein hypergeniales Ballerspiel. Sowas hat der PD-Markt noch nicht gesehen... PCQ Ein einfacher aber ausreichender Pascal-Compiler Version 1.2b (PD) Autor: Patrick Quaid PicInfo Zeigt Informationen eines IFF/GIF/SRGR-Files an. Version 1.04 Autor: Paul Hunt PopUpMenu Pop-Up-Menus für den Amiga Version 5.0 Autor: Martin Adrian

#### <span id="page-44-0"></span>**1.69 s0468**

Saar 468

```
AmigaNOS Ein komplettes Netzwerk für den Amiga.
    Auch benutzt für Packed Radio, TCP/IP, SLIP, NNTP.
    Portiert von MS-Dos KA9Q NOS
    Version 2.9g
    Autor: Craig Lemon VE3XCL
```
GPFax-Patches Einige Upgrade-Patches für GPFax von 2.01(S) auf 2.041

#### <span id="page-44-1"></span>**1.70 s0469**

Saar 469

```
BootLogo Zeigt statt des weissen Bildschirm während des Bootens
    ein nettes Bild an.
    Benötigt AmigaOS2.0
    Autor: Markus Illenseer
```
Comix Eine Datenbank für Comic-Sammlungen. Benötigt AmigaOS 2.0 Version 2.50 Autor: Terence Russell

```
CubeOMatic Cube-o-Matic and Corporate Identity
   2 Demos, die zeigen, was im Amiga steckt.
```
Echtzeitwürfel mit Grafik auf allen 6 Seiten. Autor: BUDDHA/Spreadpoint DiskX Disk-Editor Version 2.2 Autor: Steve Tibbett DOS IFF-Bild: "Gib DOS keine Chance" Sticker von der Amiga-Messe Köln '92 File Unix-Port des File-Befehls Autor: Michael Janich For WildCards für alle Befehle Version 1.6 Autor: Michael Illgner ForALL WildCard auch über rekursive Directories Version 1.0 Autor: Michael Illgner

MinGuide Ein Programm, um sich Guide-Files anzusehen. Version 1.0 Autor: U. Dominik Müller

### <span id="page-45-0"></span>**1.71 s0470**

Saar 470

BB BootBlockmanipulator Version 2.0 Author: Bruno Costa.

EMath 3D-Funktions-Plotter Autor: Erhan OZTOP

LN Neuer Link-Befehl Benötigt AmigaOS 2.0 Autor: Denis GOUNELLE

OPlay OmniPlay, Multi-Format Sampled Sound Player Spielt IFF (8svx and aiff), WAV, VOC, .au, .snd, und 8-bit raw (signed, unsigned, u-law), die zudem noch mit dem Powerpacker gepackt sein dürfen. Version 1.10 Author: David Champion

- PGP Pretty Good Privacy Version 2.0
- Shanghai Erzwingt Programmfenster auf bestimmten PubScreen Version 1.0 Autor: Michael Illgner

WBClock Eine weitere Bildschirmuhr

```
Version 1.01
   Autor: Markus Zahn
Scypmon Maschinensprachemonitor mit vielen Features.
   Version 1.06
   Autor: Jörg "Skull" Bublath
```
### <span id="page-46-0"></span>**1.72 s0471**

Saar 471

A1200.txt Ein paar Infos über den brandneuen Amiga 1200 Autor: Commodore Westchester & Peter Kittel.

Term TerminalProgramm Sehr viele Optionen. Arexx-Scripts, 030er-Version und Quelltext auf der nächsten Disk . Beide merken Version 2.4 deutsch Benötigt AmigaOS 2.0 Autor: Olaf Barthel

- TWC Two Way Chat & File Transfer Ermöglicht gleichzeitiges Übertragen von Dateien in beide Richtungen und dabei auch noch Chatten. Arexx Port Benötigt AmigaOS 2.0 Autor: Lutz Vieweg
- VirusChecker VirusChecker, der im Hintergrund laufen kann. Erkennt sehr viele Viren und checkt selbständig jede eingelegte Disk. Version 6.19 Autor: John Veldthuis
- Zyxel2AWADO Eine kleine Bauanleitung, um ein Zyxel-Modem an eine Awado anzuschliessen.

### <span id="page-46-1"></span>**1.73 s0472**

Saar 472

Term Dies ist die zweite Diskette von TERM mit Arexx-Scripts, Dokumentation, 030er-Version, Quelltext. Teil eins befindet sich auf Disk 471 . Beide merken Benötigt AmigaOS 2.0 und ist aus Platzgründen im FFS formatiert.

#### <span id="page-47-0"></span>**1.74 s0473**

Saar 473

- BFFS Berkeley Fast Filesystem (©) for AmigaDOS. Erlaubt das Anmelden und Benutzen von UNIX-Filesystemen unter AmigaDos. Arbeitet wie CrossDos & Co. Version 1.1 (Read-Only) Autor: Chris Hooper
- Clock Uhrenprogramm mit Weckfunktion. Immer auf aktivem Screen. Start eines beliebigen Prg´s bei Alarm .. Shareware (0DM!) mit NervRequester Version 1.39 Autor: Bernd Grunwald
- CPU-Control Utility im Stile von SetCPU. Allerdings mit grafischer Oberfläche. Version 1.6, benötigt AmigaOS 2.0 Autor: Martin Bernd

Ephem Astronomical software

- Huntwindows Verschiebt einen übergrossen Screen so, daß immer das aktive Fenster voll sichtbar ist. Version 1.3, benötigt AmigaOS 2.0 Autor: Jörg "Skull" Bublath
- FC Ein schneller File-Comparer Version 1.01 Autor: LoneWolf
- MenuKey Commodity, das auf Wunsch linke und rechte Amigataste vertauscht. Version 1.0, benötigt AmigaOS 2.0 Autor: Mark Thomas
- MkDir Ein Makedir-Befehl, der auch Icons erstellen kann. Benötigt AmigaOS 2.0 Autor: Georg Heßmann
- Montana Ein Kartenspiel im Sinne von Patience. Version 0.1 Autor: Mika Saastamoinen
- Paja Ein nettes, kleines Spielchen zur Abwechslung.
- ReqPatch Wieder ein Patch für Requester Version 1.48 Autor: Thomas Igracki
- Smartdisk Cache-Programm für SCSI-Devices. Version 1.42 Autor: David Le Blanc

#### <span id="page-48-0"></span>**1.75 s0474**

#### Saar 474

5-Minute-News Ein paar kleine Texte über und um den Amiga. Ausgabe: 2.10, 10.10, 17.10, 24.10. Autor: Jim Meyer AZap Binäreditor für Files, Speicher und Devices. Kann mehrere Fenster gleichzeitig offen halten und verfügt über viele Funktionen, die z.B. das Retten einer Disk ermöglichen. Version 1.00 Autor: Denis GOUNELLE Coder Ein kleines Tools, um Files vor unberechtigtem Zugriff zu schützen. Das Passwort kan bis zu 50 Zeichen enthalten. Verion 1.22 Autor: Torsten Curdt Cruncher Schnelle Crunch-Decrunchroutinen. Version 1.01 Autor: Torsten Curdt ForceVGA Ein Programm, das VGA-Screens bei OpenScreen() erzwingt. Benötigt AmigaOS 3.0 Version 2.0 Autor: Michael Illgner Icons Viele Icons für eine 16-Farben-Hires-Lace-Workbench. Autor: Deepster MatTransLib Neue MathTrans.library für den 68881/2 Version 37.101 Autor: Martin Berndt MykesBug Ein vom OS unabhängier Debugger der fast alles bietet. Version 1.10 Autor: Joshua Dinerstein PrintSpooler Ersatz für PRT: Dateien können in eine Warteschlange gedruckt werden. Autor: Daniel L. Barrans PMod Ein Shell-Utility, das es erlaubt sowohl Files als auch Sonderzeichen an einen (epson-)Drucker zu schicken. Version 2.3a Autor: John Mosley POV-040 Befindet sich aus rechtlichen Gründen nicht mehr auf der Diskette. Die Besitzer von Disk 452 werden ebenfalls gebeten, die spezielle 030er-Version zu löschen. TM-Animbrushes Animbrushes für den Toolmanager.

Diskcopy, Shell, Viewer, TheAnswer und Amines. Autor: Michael Wagner

- ShutUp Ein Tool, das Ruhe schafft (kein Laufwerksklicken mehr). Ganz nebenbei können externe Laufwerke beim A2000/3000 und nichtvorhandenem DF1: auch um eine Unit umbenannt werden Version 1.2, benötigt AmigaOS 2.0 Autor: Petter N Hagen
- UnDelete Ein Tool, das gelöschte Datein wiederherstellt. Version 2.1b, benötigt AmigaOS 2.0 Autoren: Dirk-Michael Brosig, Mathias Nieting
- View-Report Eine Zeitschrift um den Amiga für den Amiga Ausgabe Oktober 1992, Volume 1 Number Seven (V1.7) Editor: Jim Meyer

#### <span id="page-49-0"></span>**1.76 s0475**

Saar 475

- AmigaSolitaire Ein Kartenspiel für Geduldige Version 1.0 Autor: David W. Meny
- DonkeyKong Eine fantastische Umsetzung des Klassikers.
- LodeRunner Ein genialer Oldie.
- TheBigSneeze Eine schon etwas ältere Animation von Eric Schwartz. Gesundheit!
- TU-Game Totally Useless Game. Ein Textadventure ohne Grafik oder Sound und mit nicht vorhandenem Parser, aber das Ende ist seehr überraschend. Autor: Todd Courtnage

#### <span id="page-49-1"></span>**1.77 s0476**

Saar 476

- Blanker&MemView Ein Bildschirmschoner (Feuerwerk) und ein Programm, zum Anzeigen des belegten Speichers. Autor: Christoph Zens
- CHelp Schnelles Suchen nach Schlüsselworten und Themen in Includes&Autodocs. Shareware, benötigt AmigaOS 2.0 Version 1.36 Autor: Wahlström, Mathias Widman

CG-Fonts Ein paar Compugraphic Fonts für die WB2.0 und/oder DTP

ClipHandler Erlaubt es, Files nach CLIPs: zu kopieren, die dann z.B. in einen Texteditor reingepasted werden können. Auch der umgekehrte Weg ist möglich. Version 0.16 Autor: Jukka Marin CryptDevice Ein Device, das bei Schreiben die Daten nach dem IDEA-Verfahren verschlüsselt. Version 1.7 Autor: Timo Rossi, Risto Paasivirta DiskCopyWin Eine grafische Oberfläche für den Diskcopy-Befehl Version 0.5 Autor: Nils 'Jon' Görs MemWaste Erlaubt es, beliebig viel RAM zu belegen und später wieder freizugeben. Autor: Thies Wellpott MinGuide Ein Reader für Hypertext-Formate Version 1.0 Autor: U. Dominik Müller MmDir Ein leistungsfähiger MakeDir-Befehl Version 1.2, benötigt AmigaOS 2.0 Autor: Mark McPherson NeuralNet C/C++ Code für ein Neuronales Netz. Autor: Charles Anstey PPDO Ein Interface zur PowerPacker.library. Version 1.21 Autor: Thies Wellpott VT246 Virenkiller Version 2.46

#### Autor: Heiner Schneegold

#### <span id="page-50-0"></span>**1.78 s0477**

- Alien Ein getractes Alien aus dem Film (HAM). Autor: Andrew Denton
- APatch Das Gegenstück zu diff Benötigt die ixemul.library Version 2.0.12u8, incl C++ Source Autor: Larry Wall, FSF, Alex Pelosi & Gianluca Marcoccia
- AXshDemo Externe Shell mit Multiuser und Serial-Support. Version 1.26, Shareware Autor: Pasi 'Albert' Ojala, Juha 'Comm' Tuominen
- Blocks Zeigt die wirklich von einem File/Directory belegten Blöcke an. Version 1.10 Autor: Thies Wellpott
- BBlank Ein weiteres Borderblank Benötigt AmigaOS 3.0 Autor: Nicola Salmoria
- Yak Ein multifunktionales Commodity mit Optionen bis zum Abwinken: Mouse/Fenster-Manipulation... Version 1.2, benötigt AmigaOS 2.0 Autor: Martin W. Scott.

#### <span id="page-51-0"></span>**1.79 s0478**

Saar 478

```
ClearFont Ein Font, der besser lesbar ist, als der Topaz.
    Autor:Glenn Eddy
```
DataBase Eine Datanbank für den Hausgebrauch. Version 1.01, Shareware Benötigt AmigaOS 2.0 Autor: Jörg Richter

```
EdPlayer Ein Player für Soundtracker/MED-Module
    Version 2.1
   Autor: Ed Mackey
```

```
MBall MegaBall
   Version 2.1 mit neuen Feldern
    Autor: Ed Mackey
```
#### <span id="page-51-1"></span>**1.80 s0479**

- ArtikelDat Eine Artikelverwaltung für Computerzeitschriften incl. Daten für: AmigaDOS, Kickstart und und und Version 1.0 Autor: Frank Beer
- SynWorks Eine Umgebung für ein neuronales Netz Demoversion mit einigen ausgeschalteten Funktionen. Version 2.0, benötigt AmigaOS 2.0 Autor: Michael Kaiser
- UDebug Ein komfortabler Debugger für den Amiga Version 1.6 Autor: Udo Externbrink

#### <span id="page-52-0"></span>**1.81 s0480**

Saar 480

- Animan Spracherkennung für den Amiga Version 6.1 (voice.library) Autor: Richard Horne
- GB Ein Telefonkostenberechnungsprogramm für Ncomm und JRComm LogDateien. Version 2.0, Shareware Autor: Robert Weber
- GMC Ein Console-Handler mit Filenamecompletion, Jumpscrolling  $A + C = A + C$ Version 9.16 Autor: Götz Müller
- Login Ein Sicherheitspacket für den Amiga Version 0.80 Autor: D. Champion
- Schwartz Alles wartet auf eine neue Eric Schwartz Animation, wir vergnügen uns die Zeit mit einem Bild von Amy...
- VCLI Voice Command Line Interface CLI/Arexx-Befehle auf Zuruf Benötigt AmigaOS 2.0 und einen Audio-Digitizer Autor: Richard Horne

#### <span id="page-52-1"></span>**1.82 s0481**

- AmigaBase Programmierbare hierarchische Hauptspeicherdatenbank mit vielen Beispieldateien. Version 1.11, Shareware Autor: Steffen Gutmann
- Commander SAS/C Intuition-Interface Version 2.06, benötigt AmigaOS 2.0 Autor: Maverick
- DoubleX Ein Patch, um auf AGA-Rechnern die Mode-Promotion für NTSC und PAL-Screens zu erzwingen. Version 1.00 Autor: Steve Tibbett.
- Icons Icons für eine 8-farb-WB und Toolmanager-Anim-Docks. Autor: Travis Carter
- OPlay OmniPlay. Spielt nahezu alle Sound-Formate. IFF-8svx, aiff, wav, voc, au, snd und und und Die Files dürfen sogar mit dem Powerpacker gepackt sein.

Version 1.22 Autor: David Champion

#### <span id="page-53-0"></span>**1.83 s0482**

Saar 482

- ADoc2 Ein Utility, um AutoDocs und Helpfiles zu lesen. Version 1.20 Autor: Denis GOUNELLE
- APrf2 Ein Utility, um komfortabel ASCII-Files drucken zu können. Version 2.01 Autor: Denis GOUNELLE
- GCC-Tools Einige nützliche Tools für einen GCC-Programmierer. ar, ranlib, nm, size, tsort, hunk2gcc Autor: Markus Wild
- MagicMenu Ab sofort gibts Pop-Up Menüs in 3D, die zudem noch über Tastatur bedient werden können. Version 1.14, benötigt AmigaOS 2.0 Autor: Martin Korndörfer
- Shadow SHADOW is a concurrent-object-oriented addition to AmigaDOS. Its principle design goal is to help standardize an extensible environment paradigm. It takes advantage of some of the better AmigaDOS facilities (shared memory system, IPC ports, and fast context switching) by internally managing much of the inter-task communications, resource tracking, and resource allocation. Version 5.0, requires AmigaOS 2.0 Author: David C. Navas

#### <span id="page-53-1"></span>**1.84 s0483**

Saar 483

LH-Handler Oberfläche für das Archiv-Programm LHA. Version 1.5, benötigt AmigaOS 2.04, Shareware Autor: Frank Fenn

MandelSquare Ein Mandelbrotprogramm, das fast keine Wünsche mehr offen lässt. Incl. Animantionen und AGA-Support. Version 1.6 Benötigt AmigaOS 2.1 und 68030&881 oder mehr. Autor: Olaf 'Olsen' Barthel.

PcRestore Ein Utility, um auf einem PC mit BACKUP erstellte Disk auf einem Amiga RESTOREN zu können. Version 2.23, benötigt AmigaOS2.0 Autor: Mikael Nordlund

- NewList Ein schnelles LIST oder LS-Utility. Viele Optionen (ENV-Variablen und Localisation) Version 7.0 Autor: Phil Dietz
- PInfocom Interpreter für Standard-Series Infocom-Spiele Version 3.00 Autor: InfoTaskForce, Paul D. Smith; Amiga: Olaf Barthel
- ZIP Noch ein Interpreter für Infocom-Spiele, z.B. Zork, THHGTTG, Leather Goddesses of Phobos und Bureaucracy oder A Mind Forever Voyaging. Unterstützt Editieren von Zeilen und HistoryFunktionen und Proportionalfonts. Autor: Mark Howell; Amigainterface von Olaf Barthel

#### <span id="page-54-0"></span>**1.85 s0484**

Saar 484

2024Buf Eine Pufferschaltung für den 2024 und den Flickfixer des 3000ers. Autor: Frank-Christian Krügel AIBB Amiga Performance Tester. Version 5.0 Autor: LaMonte Koop Amiga-Slots Eine kleine Bastelanleitung, um auch einem A500 einen 100poligen Zorro-II-Slot zu verpassen. AmigaScope Ein 8 Kanal Oszilloskop, für den Paralellport. AUSH Amiga Ultimate Shell. Ein Ersatz für die Commodore-Shell mit vielen Features und dennoch sehr kompatibel. Version 1.55 Autor: Denis Gounelle FileSplit Ein kleiner Filesplitter von Bill Bennett FileStat Ein komfortabler Info/Filenote-Befehl. Autor: Robert Lang TurtleSmasher Ein Cruncher für alles. Version 1.41 Autor: Him & Mr.Crook of VOX DEI Oldies Einige Klassiker: Frogger, trailblazer und trailer. Von: bjarrett@uk.ac.strath.cs PlayFile Ein Soundplayer, der direkt von Disk spielt. Autor: Zane Wilson RKick Ein Tool für den 3000er, um Kickfiles zu laden. Somit können auch die 3000er ohne BootRom 1.3 fahren.

Version1.0 Autor: Simon Cope.

- StdPlan Komfortabler Stundenplan, mit dem sich per Mausklick die Schulfächer in den Plan einsetzen lassen. Maximal 21 Fächer werden berücksichtigt. Version 1.0 Autor: Pana Plytas
- VCB BOOPSI-Klasse "Virtual Coordinate Box" Version 1.0 beta, benötigt AmigaOS 2.0 Autor: Stefan Reisner
- Yak Yet Another Kommodity. Ein Hotkey-Utility mit unheimlich vielen Funktionen. Version 1.2a, benötigt AmigaOS 2.0 Autor: Martin W. Scott

#### <span id="page-55-0"></span>**1.86 s0485**

Saar 485

- DiskTest DiskTest testet die Daten auf Disks auf Fehlerfreiheit. Version 2.02, benötigt AmigaOs 2.0 Autor: Maurizio LORETI
- DragIT Verschieben und Vergrossern von Windows an beliebiger Stelle in Verbindung mit einem Qualifier. Version 2.00, benötigt AmigaOS 2.0 Autor: Steve Lemieux
- FileFinder Ein File/Directory Suchutility, das vollkommen intuitiongesteuert ist. Version 1.11b Autor: Markus Aalto
- ISAM ISAM database Server/Library für den Amiga. Version 1.01, Shareware Author: Scott Jacobs
- VirusZ Ein sehr leistungsfähiger Virenkiller, der gepackte Powerpacker-Files vor dem Checken entpackt. Version 2.27 Autor: Georg Hörmann

#### <span id="page-55-1"></span>**1.87 s0486**

Saar 486

Anti-Lemming Die bekannte Eric-Schwartz-Animation jetzt auch für Besitzer von Diskettenlaufwerken.

- EnvSupport OberonModul, das die Handhabung von Environmentvariablen in einem OberonProgramm vereinfacht. Version 1.0 Autor: Thomas Igracki
- FindFile Durchsucht eine Diskette nach passenden Filenamen. Entspricht weitgehend dem FindFile des Macintoshs. Version 1.00c, benötigt AmigaOS 2.0 Autor: Russ Steffen
- MkDir Ein Makedir, der auch Icons und auch komplette Pfade erzeugen kann. Version 1.3, benötigt AmigaOS 2.0 Autor: Georg Heßmann
- ObCED3 Erlaubt das Kompilieren, Linken, Fehleranzeigen und Einstellen der CompilerOptionen (mit einem Intuition-Interface!) eines Amiga Oberon Programms vom CygnusEditor aus. (Incl. Arexxport)
- SpleenHack Generiert ein Fraktal (Farn) auf dem Worbench-Schirm Version 1.0 Autor: Christoph Borst
- TM\_Tools Einige kleine Tools für den Toolmanager 2.0 GAsk, graphical 'ask' for use from scripts InsertKey, inserts a keystroke into the input stream IconKill, deletes an icon using DeleteDiskObj Kill.script, shell-script to delete files Autor: Martin Scott
- TM2Icons Ein paar Icons für eine 8-farb-WB. Autor: Steve "HaVok" Middleton
- WBClock Eine kleine Bildschirmuhr die unheimlich wenige Rechenzeit verbraucht. Version 1.01, benötigt AmigaOS 2.0 Autor: Markus Zahn

#### <span id="page-56-0"></span>**1.88 s0487**

- CompressDisk Ein Device, das ähnlich dem FMSdisk.device arbeitet, aber die einzelnen Tracks zusätzlich noch packt. Version 1.0 (Compressdisk.device 37.14) Autor: Antonio Schifano
- DocReader Kreiert ein AppIcon, auf das man ein Programm ziehen kann, dessen Doc-File dann angezeigt wird. Benötigt AmigaOS 2.0 Autor: Kjell Irgens
- GCC222-Fix3 Ermöglicht das Arbeiten mit dem GCC unter Gigamem. Autor: Markus M. Wild

Ntsc4Ntsc Erzwingt Screen, die von der Höhe auch einen OverScan-NTSC-Screen passen auch auf PAL-Amigas in NTSC. Unter Kick 3.0 wird Screen-Promotion unterstützt. Version 2.0 Autor: Kai Bolay

- PowerSnap Ein Snapper, mit dem man Text aus einem Fenster raussnappen und in ein anderes wieder hereinkopieren kann. Der Font kann bis zu 24 Pixel gross aber nicht proportional sein. Version 2.1, benötigt AmigaOS 2.0 Autor: Nico Francois
- OBJ Ruft bei bestimmter FileKlasse ein entsprechendes Programm auf. Version 1.3, benötigt AmigaOS 2.0 Autor: Michael Janich
- PPShow Ein Ersatz für Display. Zeigt aber auch mit dem Powerpacker gepackte IFF-ILBM-Files an. Unterstützt AGA/Kick 3.0 Version 2.3, benötigt AmigaOS 2.0 Autor: Nico Francois
- Spacewar Eine super Umsetzung des ersten 2Spieler Action Games. Viele Optionen garantieren langen Spielspass. Autor: BBowles@iusmail.ius.indiana.edu
- UnDelete Ein Tool, um gerade gelöschte Dateien und Verzeichnisse wieder zu retten. Version 2.1d, benötigt AmigaOS 2.0 Autor: Dirk-Michael Brosig, Mathias Nieting
- Watcher Zeigt Systemauslastung und freien Speicher in einem Fenster an. Version 1.1, benötigt AmigaOS 2.0 Autor: Peter Jack

#### <span id="page-57-0"></span>**1.89 s0488**

- ArexxClock Dieses Programm öffnet ein kleines Fenster an freibestimmbarer Position und stellt dort eine Stopp-Uhr dar. Steuern kann man die Stopp-Uhr NUR mit ARexxBefehlen!
- ByACC Byrkeley Yacc, ein zum AT&T kompatibler Parser Generator. Autor: corbett@berkeley.edu
- EzRexx Oberonmodul zum erstellen eines RexxPorts für beliebige Programme. Version 1.1, benötigt AmigaOS 2.0 Autor: Thomas Igracki

DesTracker Ein Library-System, um mit minimalen Aufwand Module abspielen zu können. Version 1.4 Autor: Darren Schebek

- MultiReq Eine Filerequesterlibrary, die durch 2 unabhängige Tasks sehr viel Bedienungskomfort bietet. Version 1.20 Autor: Andreas Krebs
- Pat2Icon Öffnet ein AppWindow, auf das man Pattern-Pref-Files ziehen kann, die dann automatisch ein entsprechndes Icon verpasst bekommen. Benötigt AmigaOS 2.0 Autor: Martin Scott
- FastView Ein ILBM-Viewer mit vielen Funktionen, der auch mit übergrossen Screens zurechtkommt. Version 2.01 Autor: The KRÜMELMONSTER2000 Software Company. (K.K.)
- XPK25usr Ein neues XPK-Paket mit vielen vielen Tools. Autoren: Urban Dominik Müller, Bryan Ford, Peter Struijk, Christian von Roques, Andre Beck, Marc Zimmermann, Kristian Nielsen, Martin A. Blatter, Matthias Scheler

#### <span id="page-58-0"></span>**1.90 s0489**

Saar 489

BinoLogic Ein Denkspiel um logische Operationen. Version 2.10, benötigt AmigaOS 2.0 Autor: Per Jonsson DeadZoft BiPlanes Short: Air action for one or two BusyWorld Eine Busyanimation einer Weltkugel für NickPrefs. Autor: Daniel J. Oak T-Triz Ein Tetris wie ein Flipper :-) Version 2.0 Autor: Per Jonsson, Buster Blom, Jonas Holmberg JPEG JPEG-Komprimierer und Dekomprimierer Version 3, incl Source Autor: Tom Lane, Philip Gladstone... PPCompress Ein Tool im Sinne von Compress/Uncompress/Cat für die PowerpackerLibrary. Benötigt AmigaOS 2.0 Autor: David Champion

#### <span id="page-59-0"></span>**1.91 s0490**

Saar 490

- CG-Fonts 18 Compugraphic-Fonts für DTP oder die WB2.0: Alex-Antiqua-Book, Arctic2, Beffle, Dobkin-Script, Holtzschue, FreestyleScript, KochRoma, Koshgarian-Ligh, LithographExtBol, Lombardoc, Nauert, Rechtman-Script, Revue, Shohl-Fold, Showboat, Shrapnel, Squire, Uechi-Gothic Für jeden Font sind .dat, .metric und .lib-File vorhanden.
- OEdScripts Arexx-Scripts zur vereinfachten Versionsverwaltung von Oberonmoduln und -programmen für den OEd ab Version 2.33 Autor: Albert Weinert

#### <span id="page-59-1"></span>**1.92 s0491**

```
Amiga2Double Patcht OpenScreenTags() so, dass Interlace-Screens immer in
    den DBL-Modi geöffnet werden.
    Version 39.7, benötigt AmigaOS 3.0
   Autor: SuaMoR
AmigaSings Bringt den Amiga zum Singen :-)
    Autor unbekannt
BindNames Ein einfacher Hack, um die ganzen Assign's auf
    einen Schlag zu lösen. Alle Zuweisungen werden aus
    einer Datei gelesen.
    Version 1.0
    Autor: Dave Haynie
TAConfigPatch Ändert der Telefonnummer im Config-File von TheAnswer
    Version 1.1
    Autor: Nils 'Jon' Görs
Infocom-Debug listet einige Informationen über Infocom-Files
    (Objektliste, Wörterbuch des Parsers u.a.).
    Autor: Paul David Doherty
HK-Fonts Einige Bitmap-Fonts der Grösse 8.
    Autor: Heikki Kantola
Juggette3 Eine neue Animation ERIC W. SCHWARTZ
    Es dreht sich wieder um Juggler und Jugglerin
LastAlert Gibt den letzten Systemalert aus.
    Autor: Thomas Carstens
LibVersion liest den Versionsstring aus einer Library und
    zeigt ihn an. Im Gegensatz zum Standard
    Version-Befehl wird der Versionsstring direkt aus
    der Datei gelesen
```
Version 1.21 Autor: Jörg Schuchardt MoreStrings Oberon-Modul mit einigen nützlichen Routinen Autor: Hartmut Göbel MS2 "Munching Squares" display hack by Leo Schwab Printf Anpassung des Printf-Moduls von Volker Rudolph (war auf amok 49, oder so) an AmigaOberon 3.0. AO 3.0 hat als implizieten LEN-Parameter jetzt LONGINT, weshalb das alte Modul nicht mehr funktioniert. Autor: Hartmut Göbel Psychic Generiert zufällige Zukunftsdeutungen Rend24 A Batch Image Conversion System Autor: Thomas Krehbiel Version 1.05 Specialstrings Nützliche Oberon-Stringroutinen Autor: Hartmut Göbel Text-Wandler Konvertiert Texte von und nach Amiga, Atari, MS-Dos. Auch Umlaute, Tabs und Ansi-Sequenzen werden bearbeitet. Version 2.3, Shareware Autor: Kai Seidel

#### <span id="page-60-0"></span>**1.93 s0492**

Saar 492

- Augen Eine winzige, witzige Animation zweier Augen Künstler: Thomas Strauss
- KingFisher Ein FishCat für Kick1.3-User Version 1.1 mit den Daten der FishDisks 1 bis 770 Autor: Udo Schürmann

ZnykDist The Game of ZNYK Ein Spiel, das entfernte Ähnlichkeiten zu Tetris aufweist und ebenso fesslnd ist. Autor: Adisak Pochanayon

#### <span id="page-60-1"></span>**1.94 s0493**

Zap Ein Diskpacker Version 1.41 Autor: GREMLIN

- C64-Tunes Ein paar kleine Songs im original 64er-Sound. U.a. AxelF.Remix, IK+, Jeany-Tune, Leonardo, Maniac, NeedYouINXS, Popcorn, WindOfChange
- DR Ein schneller Dir/List-Ersatz. Sogar schneller als Newlist. Version 1.5b Autor: Paul Kienitz
- Makeguide Wandelt texinfo in AmigaGuide-Format. Version 1.49b Autor: Reinhard Spisser, Sebastiano Vigna
- ReqTools Das bekannte Requester-Paket. Jetzt localised! Version 2.1 (38.382 [1.3] - 38.961 [2.0]) Autor: Nico François
- SobjA Konvertiert Objectfiles vom Sun ins Amigaformat. Version 1.01
- WizWars Ein Strategiespiel um Wizards und Dämonen Autor: Andy Bolstridge, Nebula Software

#### <span id="page-61-0"></span>**1.95 s0494**

- Adventure Zwei kleine Textadventures Autor: D.Hambuch
- AmigaScience Ein Text über Programme für die Ausbildung Beschrieben werden: MAPLE V, X-windows, AmigaTeX, PasTeX 1.3, DVIprint, dvi2lj, fig, ARexx macros for TeX, GNU emacs 18.58 A1.26, fifo.library & Csh 5.19, man, diff, compress, uncompress, zcat, tar, tarsplit, ispell 3.3LJR, nroff, ixemul.library und GNU plot 3.2 Version 2.0 Autor: Richard Akerman (akerman@qucis.queensu.ca)
- HP2xx Konvertiert HPGL Grafik-Daten in viele andere Formate. Autor: H. Werntges 1991, D. Donath's Amiga Port: Claus Langhans
- Lyapunovia Bilder erzeugen aus mathematischen Formeln, aber diesmal keine Apfelmännchen, sondern was neues. Incl. einiger Beispielbilder. Version 1.0, AGA/MatheCo-Support vom Autor verfübar. Autor: Jesper Juul
- MBM Ein Utility um den mittleren Mausknopf zur Shift-Taste zu Autor: Khalid Aldoseri machen.
- Switcher Zeigt alle Screens an und bringt den angeklickten nach vorne. Hat nichts mit dem gleichnamigen Programm von

```
Fish 766 zu tun.
   Version 1.10
   Autor: Khalid Aldoseri
Touch Aktualisiert das Entstehungsdatum einer Datei.
   Sinnvoll bei Programmentwicklungen.
   Version 37.2
```
Autor: Ralph Seichter

#### <span id="page-62-0"></span>**1.96 s0495**

Saar 495

- Agenda Ein elektronischer Terminkalender Version 1.56, benötigt AmigaOS 2.0 da Commodity Autor: Tako Schotanus
- FinalDemineur Ein französiches Mines. Version 1.0 Autor: LE ROUX Mikel
- Leggi Textreader mit Arexx und grafischer Oberfläche-Unbeschränkt viele Texte in beliebig vielen Fenstern auf beliebigen Public Screens. Unterstützt Clipboards, Ansi/Iso und Powerpackersupport. Und und und. Appwindows. Schnell, Pure und voll konfigurierbar. Version 2.0, benötigt AmigaOS 2.0 Autor: Sebastiano Vigna
- ObjectiveGT Objectivegadtools.library BOOPSI-Replacement für die GadTools.Library Version 1.0, benötigt AmigaOS 2.0 Autor: Davide Massarenti
- ViewTek Viewtek, zum Bilder/Animationen ansehen. Kann ILBM, GIF,, JFIF, JPEG, Anim5, SHAM, CTBL, PCHG. Unterstützt AGA und die GVP IV24. Hat AppIcon. Version 1.03, benötigt AmigaOS 2.0 Autor: Thomas Krehbiel

#### <span id="page-62-1"></span>**1.97 s0496**

- Amiga2Double Patch OpenScreenTags() um DBL-Screen zu erzwingen. Version 39.1, benötigt AmigaOS3.0
- APipe Apipe-Handler. Interpretiert einen übergebenen Filenamen als auszuführenden Befehl. Beispiel: search APIPE:alias list ; print the aliases containing list Benötigt AmigaOS 2.0 Autor: Per Bojsen

CxAltNum Commodity, das das Eingeben von Zeichen via ASCII-Wert per Tastatur über die ALT-Taste erlaubt. (Wie bei Dosen) Benötigt AmigaOS 2.0 Autor: Timo Rossi DFA Kleine, aber feine Adressverwaltung Version 1.1, benötigt AmigaOS 2.0 Autor: Dirk Federlein IFF-Cutter Ein IFF nach RAW-Converter für den gehobenen Anspruch. Benötigt AmigaOS 2.0 Autor: Jonas Andersson, Mikael Nordlund LoadLibrary Ermöglicht das nachträgliche Laden von Libraries. Version 2.7, benötigt AmigaOS2.0 Autor: Nils Görs OneKeyII Erlaubt das "echte" Ein-Finger-Tippen. Statt ctrl-lamiga-help gleichzeitig kann man sie nacheinander drücken. Benötigt AmigaOS 2.0 Autor: Martin W. Scott PowerSnap Ermöglicht das Markieren Herausschneiden/Kopieren und Einfügen von Zeichen mit der Maus auf jedem Screen. Jetzt mit History-Funktion für Strings. Version 2.1b, benötigt AmigaOS 2.0 Autor: Nico François Random Auswahl eines zufälligen Files eines Patterns. Benötigt AmigaOS2.0 Autor: Martin Scott ReqPatch Patcht einige Intuitionund REQ-Library-Requester. Benötigt AmigaOS 2.0 Autor: Thomas Igracki RunPAL Öffnet vor Ausführung eines Kommandos einen Pal-Screen, falls sich einige Programme nicht mit Productivity vertragen. Version 1.1, benötigt AmigaOS 2.0 Autor: "Bilbo the first" Spliner Ein Ersatz für den Bildschirmschonder auf der Workbench-Disk. Erlaubt neben Splines in allen Auflösungen auch das Ausschalten des DMA. Versiom 1.17, benötigt AmigaOS 2.0 Autor: Sebastiano Vigna TIFF2IFF Wandelt TIFF-Format nach Amiga IFF. Touch Setzt das Modifikationsdatum einer Datei (genauer Dateien, die einem vorgegebenen Pattern entsprechen) auf die aktuelle Systemzeit. Benötigt AmigaOS 2.0 Autor: Ralph Seichter.

- WB-Splitter Eine Benutzeroberfläche für LhA Version 1.2, benötigt AmigaOS 2.0 Autor: Barney
- WBVerlauf Copperlisten mit vielen Farben für die Workbench Version 1.5, benötigt AmigaOS 3.ß Autor: Christian A. Weber
- Yak Das Multifunktionale Commodity. Mit Autopoint, Keyaktivate, Click2Front/Back, Screen/Maus-Blanking, Durchschalten von Sreens/Windows, Schliessen/Zoomen von Windows per Hotkey, Keyclick und und und Dabei benötigt es nur 12k. Version 1.2c, benötigt AmigaOS 2.0 Autor: Martin W. Scott

#### <span id="page-64-0"></span>**1.98 s0497**

Saar 497

- Banner Ein Programm, das riesengrosse Fahnen sowohl in Schwarzweiss als auch in Bunt ausdruckt. Benutzt die AmigaFonts und rechnet sie auf die maximale Grösse hoch. Version 1.2 Autor: Arthur J. Dahm III
- OctaMEDPlayer Spielt OctaMED MMD0/MMD1-Module wie sie z.B. von MED 2.10 erzeugt werden ab. Normale 4 Kanal, 5 bis 8 Kanal und Midi-Songs werden unterstützt. MMD-Module dürfen zudem noch mit dem Powerpacker gepacht sein. Version 4.01, läuft auch noch unter 1.3
- The Guide Der Anhalter für den Amiga. "Don't Panic" steht in grossen freundlichen Lettern drauf. Damit kann man die im Usenet geposteten Artikel sehr komfortabel verwalten. Autor: swbaker@vela.acs.oakland.edu u.a.

#### <span id="page-64-1"></span>**1.99 s0498**

- ReqChange Patch ASL, ARP und Req auf die ReqTools-Library um. Jetzt Font-sensitive, localized und viele viele Features. Version 2.00, lauft ab AmigaOS 1.2 Autor: Magnus Holmgren
- SAS-Patch Ein Patch um den SAS-C-Compiler von 6.0 auf 6.1 upzudaten. Autor: SAS Institute, Inc.

MouthMan Ein Pacman-Clone mit vielen Features. Autor: Matthew J Barker

SYS Ein Spiel im Sinne von 'Pengo' Autor: Anders Bjerin

#### <span id="page-65-0"></span>**1.100 s0499**

Saar 499

JSwap Vertauscht Maus- und Joystickport. Autor unbekannt

MechForce Ein Spiel im Stil von Battletech.

- ExoticRipper ModuleRipper für 12 MusicFormate Hippel-,Puma-,Startrekker-,Promizer-,SoundFX-, SonicArranger ... Autor: Turbo of CRUELTY.
- Tetron Ein weiterer (besserer) Tetris-Clone. Version 1.3 Autor: Peter Fregon
- OPlay OmniPlay Ein Soundplayer, der nahezu alle Formate abspielen kann, incl. 8svx, AIFF, WAV, VOC, AU, SND etc. Version 1.23 Autor: David Champion
- VirusChecker Der bekannte Virenkiller. Kann ständig im Hintergrund laufen und checkt jede eingelegte Disk sofort durch. Version 6.20 vom 11. Dezember 1992. Autor: John Veldthuis

#### <span id="page-65-1"></span>**1.101 s0500**

- MPEG-Player Ein Player für MPEG-Filme. 68030er und 68000er Version. 4 Filmchen sind dabei: BirdShow, F16, Micky, Perpetuum. Version 1.22, benötigt AmigaOS 2.0 Autor Amiga Port: Michael Balzer
- GL2P1 Konvertiert MS-Dos-GL-Files und zeigt sie an. Autor: John Bickers
- Inhalt Ca. 100kb langes Textfile mit den Beschreibungen zu den SaarAG-Disks 331 bis 500 Autor: Martin Schulze